### Diseño de Sistemas Operativos:

# I<mark>ntroducción a la Administración UNIX</mark>

Estas trasparencias han sido desarrolladas para la<br>Estas trasparencias han sido desarrolladas para la asignatura "Diseño de sistemas operativos" © J.M. Peña asignatura "Diseño de sistemas operativos" © J.M. Peña

### Índice

- •Introducción
- •Directorios del sistema
- $\bullet$ Gestión de usuarios
- •Arranque del sistema
- $\bullet$ Variantes de shells
- •Discos y sistemas de ficheros
- •Servicios de red
- •Servicios internos
- $\bullet$ Instalación de nuevo software
- $\bullet$ Terminales gráficos
- $\bullet$ Interoperabilidad con otros SSOO
- •Auditoría del sistema
- Seguridad en sistemas Unix $\bullet$

### <u>Introducción</u>

- Tareas del administrador:
	- Servicio a los usuarios.
	- Mantenimiento y actualización del software.
	- Auditoría de seguridad y rendimiento del sistema.
	- Gestión de recursos.

### <u>Herramientas de Administración</u>

Casi todos los sistemas operativos UNIX tienen su propio conjunto de herramientas de administración:

- admintool (Sun Solaris)
- control-panel (Linux-RedHat)
- Yast (Linux-SuSe).
- $-$  smit (IBM AIX).
- sysadmsh (XENIX).

La administración de sistemas del "día a día" se hace por medio de estas herramientas.

La evolución de los sistemas UNIX ha causado que esta familia de sistemas operativos guarde "pequeñas diferencias"entre ellos.

A nivel de administración estas diferencias se agudizan más.

Diseño de Sistemas Operativos <sup>5</sup>

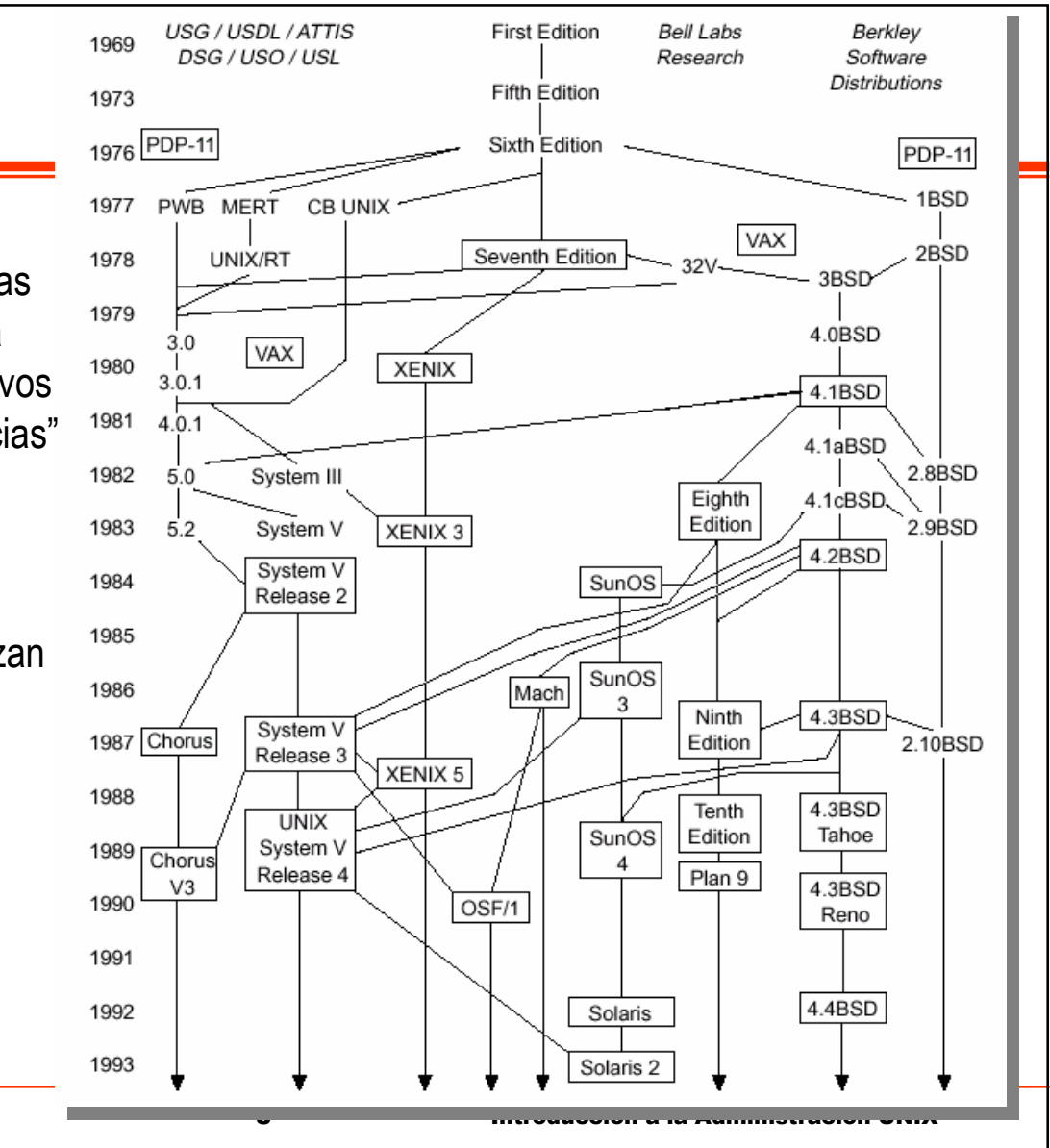

### Tipos de Instalaciones

Se pueden dividir las instalaciones en tres diferentes categorías:

- Estaciones de trabajo monousuario:
	- Administración sencilla (uno o muy pocos usuarios).
	- Administrador == usuario.
	- Instalaciones "poco críticas".
- Servidores multiusuario:
	- Mayor número de usuarios.
	- Arbitraje de recursos (limitaciones y privilegios).
	- Modificaciones más delicadas.
- Clusters de máquinas:
	- Red: Problemas de seguridad y mayor complejidad.
	- Para gran cantidad de máquinas: automatización de tareas.
	- La complejidad crece sustancialmente.

### Conocimientos del Administrador

Es recomendable para el administrador el conocimiento de:

- Funcionamiento interno del sistema:
	- Diseño interno del sistema operativo.
	- Permite comprender qué hace cada operación, causas y motivos del funcionamiento del sistema.
- Seguridad y comunicaciones:
	- En la actualidad los equipos están en red.
	- Los servicios de red de una máquina son cruciales.
- Programación (scripts, perl, awk, ...):
	- Automatización de tareas: "Si lo necesitas una vez lo vas a hacer varias".
- Instalación de componentes hardware:
	- Discos duros, periféricos, ...
- Otros sistemas operativos:
	- "Conoce a tu enemigo"  $\odot$

Diseño de Sistemas Operativos **7** introducción a la Administración UNIX

## <mark>Árbol de Directorios UNIX</mark>

- • **/bin**: Ejecutables básicos del SSOO. Incluye los mandatos tipo ls, cp, ... En algunos UNIX aquíestán los mandatos enlazados estáticamente.
- • **/dev**: Ficheros especiales asociados a dispositivos. UNIX proyecta los dispositivos como ficheros de este directorio (interfaz común).
- • **/etc**: Configuración del sistema. Ficheros de configuración de servicios, arranque, etc.
- • **/home**: Directorio de cuentas de usuarios. Cada usuario poseerá un directorio aquí. Puede estar dividido en varios niveles (por organización).
- • **/lib**: Librerías básicas del sistema. Librerías del Kernel o comunes a muchos ejecutables.

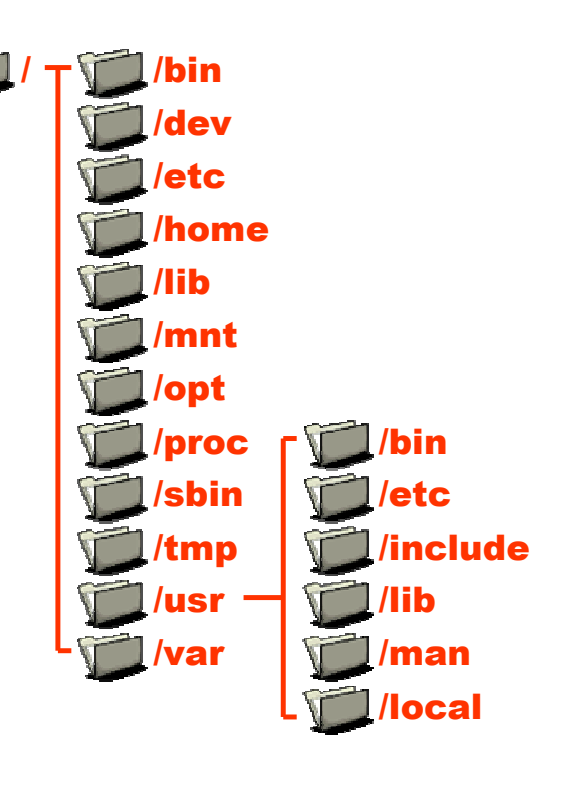

## <mark>Árbol de Directorios UNIX</mark>

- • **/mnt**: Directorio de montaje de ciertos sistemas de ficheros. Por lo general, vacío o con un nivel de directorios. Se utiliza para montar otros dispositivos.
- • **/opt**: Aplicaciones adicionales del sistema. En principio todo aquello que se instale fuera del SSOO estándar (el del fabricante).
- • **/proc**: Sistema de ficheros virtual para la gestión de recursos. El kernel presenta en este directorio información del sistema.
- • **/sbin**: Ejecutables de administración del SSOO. Subconjunto de mandatos con privilegios. En principio un usuario no tiene por qué tenerlos en el PATH.

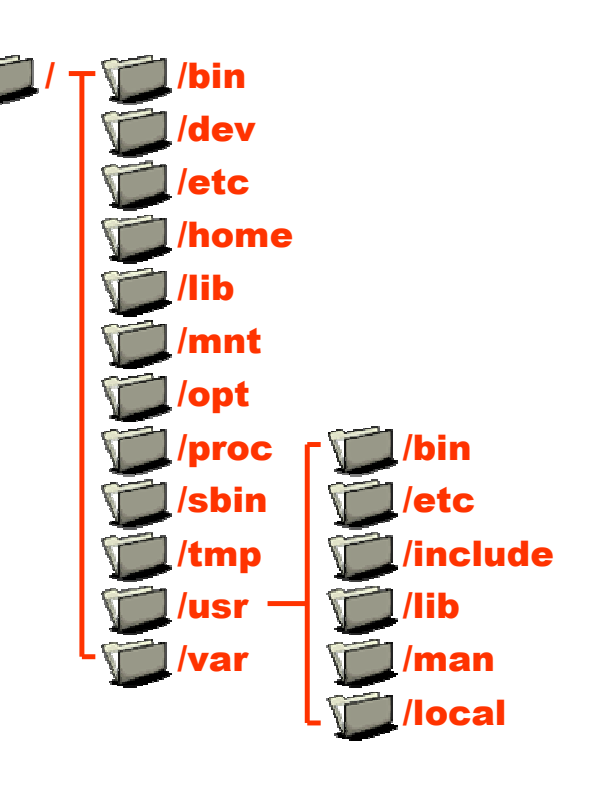

## <mark>Árbol de Directorios UNIX</mark>

- • **/tmp**: Directorio para ficheros temporales. Ficheros auxiliares de aplicaciones. Todos los usuarios puedes escribir en este directorio.
	- En algunos UNIX se comparte con el swap.
- • **/usr**: Aplicaciones adicionales del SSOO. Este directorio contiene los mandatos que no son básicos (ls, cp, etc.) pero que se distribuyen con la instalación del fabricante.
- • **/usr/local**: Programas locales del sistema. Análogo al  $\,\prime\, {\rm opt}$  (a veces un enlace simbólico).
- • **/var**: Directorio para ficheros de log y colas de trabajos. Lo usa el sistema para guardar el registro de operaciones (accesos, errores y otros mensajes), así como colas de determinados servicios (correo o impresora).

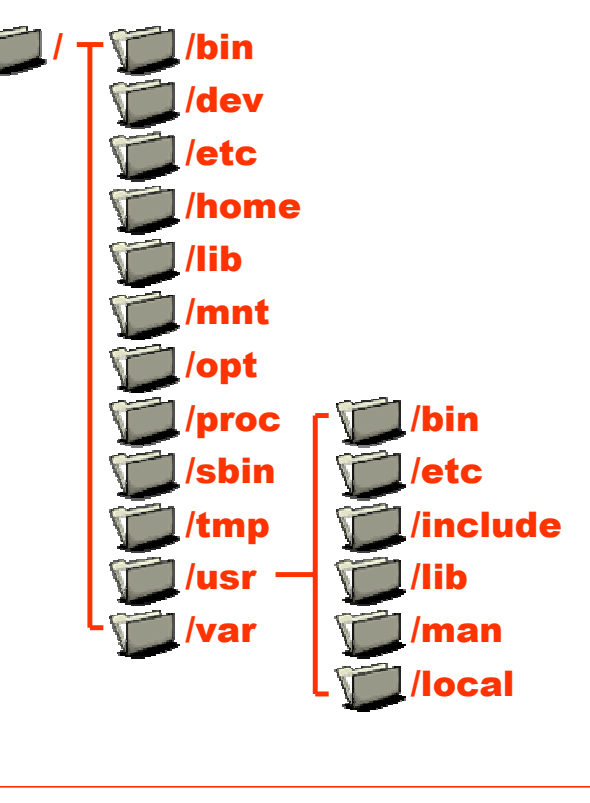

#### Directorio **/dev**

Agrupa entradas de tres diferentes tipos:

- Dispositivos de tipo carácter: terminales o cintas.
- Dispositivos de tipo bloque: discos principalmente.
- Dispositivos virtuales (**/dev/zero**: dispositivo que genera el carácter 0 o **/dev/null**: sumidero de cualquier escritura).

Todos estos dispositivos tienen asociado un *minor* y un *major number*. Estos parámetros le valen al kernel para saber cómo tratar una lectura/escritura sobre el dispositivo:

- Major number: Identifica el manejador que lo va a tratar, quécódigo del SSOO maneja ese dispositivo (**/proc/devices**).
- Minor number: Parámetro adicional que recibe el manejador.

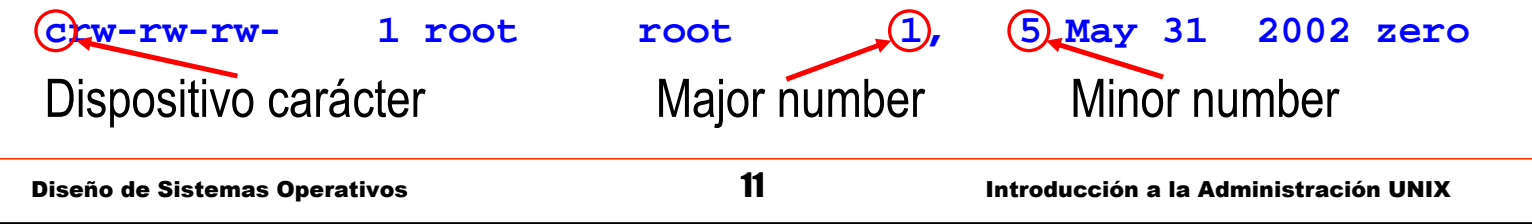

#### Directorio **/proc**

Se corresponde con un sistema de ficheros virtual (no tiene soporte en disco). Las entradas del directorio son:

- Procesos en ejecución.
- Información del sistema.
- *Mapping* de recursos del sistema.

El contenido de este directorio depende mucho del sistema.

El sistema operativo:

- Al registrar entradas en el directorio guarda una pareja de funciones (una para lectura y otra para escritura).
- Una operación de lectura (e.g.: **cat /proc/cpuinfo**) en realidad ejecuta una función dentro del kernel (no lee verdaderamente de ningún dispositivo).
- Ídem para la escritura.

### Propietarios de los Directorios

- •La mayoría de directorios y ficheros pertenecen al usuario root o a otros usuarios privilegiados del sistema.
- $\bullet$  Las excepciones son:
	- Cuentas de usuario: /home
		- Cada usuario tiene un directorio del cual es propietario.
	- Ficheros temporales: /tmp
		- El directorio */tmp* tiene asociado el flag +t (sticky) que permite que cualquier usuario pueda crear entradas aun sin ser propietario de dicho directorio pero no escribirlas o borrarlas.
	- Entradas de las colas de trabajos: /var
		- En concreto, los mensajes de correo (habitualmente /var/spool/mail).
	- Las imágenes de los procesos: /proc
		- Por motivos de coherencia y para ciertas operaciones, la información de procesos pertenece al mismo propietario al que está asociado el proceso.

### <mark>Gestión de Usuarios</mark>

Creación de un usuario:

- 1. Insertarlo en el fichero de usuarios:
	- Se le asigna un nombre, un identificador y un directorio de trabajo (entre otras cosas).
- 2. Asignarle un password:
	- La pasword se cifra y se asocia al usuario.
- 3. Definir parámetros (límites):
	- Número de procesos máximo, memoria, etc...
- 4. Crear el directorio home:
	- Verificar espacio disponible y organizar las cuentas de forma manejable.
- 5. Copiar ficheros iniciales:
	- El directorio**/etc/skel** suele contener los ficheros básicos para una nueva cuenta de usuario (esqueleto de una cuenta).
- 6. Cambiar el propietario del home:
	- Se ajustan los permisos del directorio (y su contenido).
	- El directorio creado originalmente pertenecerá al administrador, ahora se hace un **chown** para que pertenezca al usuario.
- 7. Dar de alta en *mail*, quota, ...
	- Dependerá de los servicios disponibles en el sistema.

Diseño de Sistemas Operativos <sup>14</sup> Introducción a la Administración UNIX

### <mark>Gestión de Usuarios</mark>

Los ficheros habituales para la gestión de usuarios son:

- $\bullet$  Fichero de usuarios: **/etc/passwdusuario:passwd:uid:gid:desc:home:shell**
- $\bullet$ Fichero de grupos: **/etc/group**

**grupo:<reserved>:gid:usuarios...**

**chema:x:1500:200:Jose M. Peña:/home/chema:/bin/bash**

La información almacenada es:

- Usuario (**chema**): Identificador interno del sistema. Login en la máquina.
- Password (**x**): Para evitar que el fichero **/etc/passwd** (de lectura pública) contenga las *passwords* cifradas (para evitar ataques de fuerza bruta).
- UID/GID (**1500:200**): Identificadores de sistema para el usuario y su grupo principal.
- Descripción del usuario (**Jose M. Peña**): Información personal del usuario.
- Home (**/home/chema**): Directorio desde donde arranca el login, raíz de su cuenta.
- Shell (**/bin/bash**): Programa que se ejecuta en el login. Generalmente un shell.

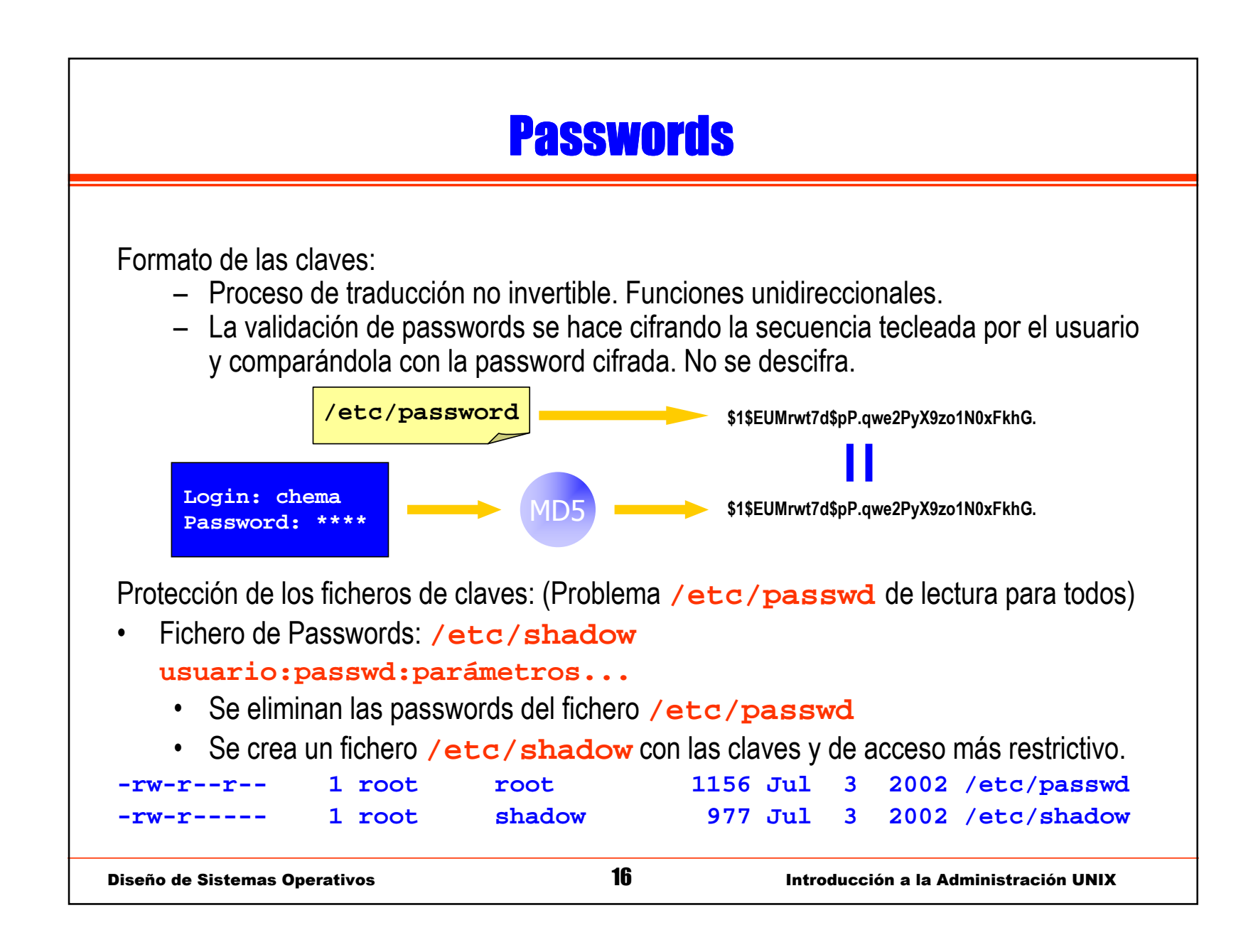

#### Login de un Usuario

Al conectarse un usuario al sistema:

- Se evalúa si el modo de conexión (local o remoto) es válido.
	- Puede haber restricciones a nivel del usuario (por ejemplo, en base al **getty**, el root no se debe conectar de forma remota).
- Se arranca el programa shell asociado.
	- Este programa puede no ser un shell propiamente dicho.
- Configuración de la sesión:
	- Configuración general (**/etc/profile**) y
	- Configuración por usuario (**~/.profile**).

Diseño de Sistemas Operativos **17 introducción a la Administración UNIX** 

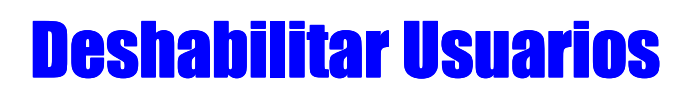

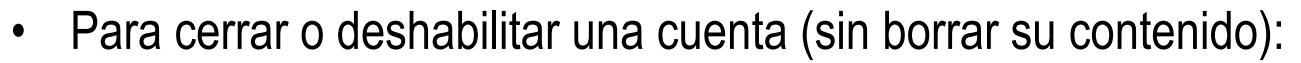

- Bloquear el password de la cuenta sustituyéndola por '\*'.
	- También podemos usar: **passwd –l** <sup>y</sup>**passwd -u**
- Cambiar el shell de acceso por **/bin/false** o un mensaje.
	- Por ejemplo, el shell del usuario podría ser un *script* como éste:

```
#!/bin/tail +2
```

```
La cuenta se encuentra bloqueada.
```

```
Hable con el administrador.
```
El código de este *script* muestra el mensaje en pantalla.

- Si dicho script se pone como shell por defecto del usuario le saldrá el mensaje.
- Una vez finalizado el shell de un usuario se sale de la cuenta.

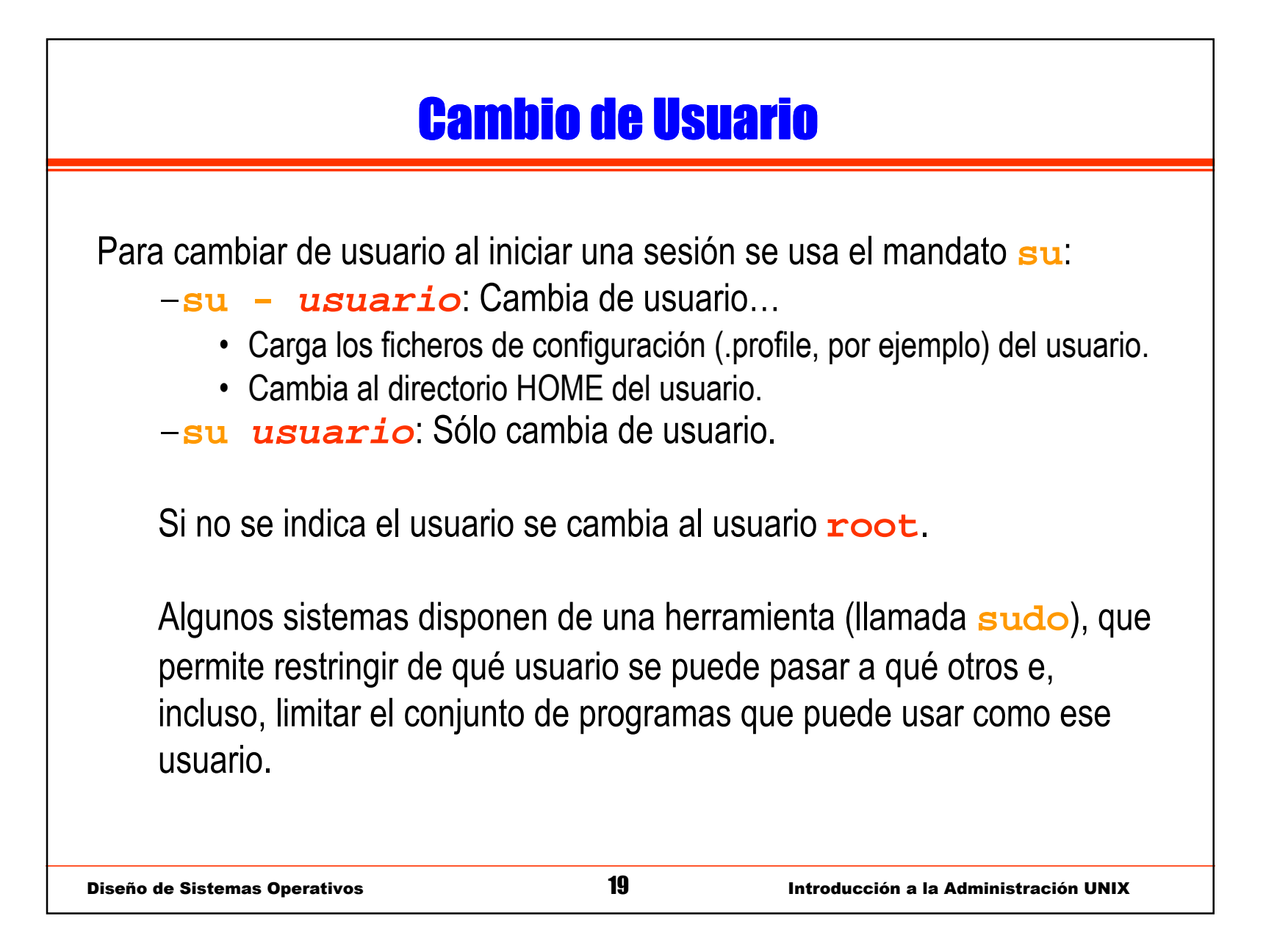

#### Usuarios de Sistema

Los usuarios de sistema de cada UNIX son diferentes, pero la gran mayoría de ellos disponen de los siguientes usuarios:

- **root**: Administrador (UID 0).
- **daemon**: Ejecuta procesos de servicio del sistema (UID 1).
- **bin**: Propietario de ejecutables (UID 2).
- **sys**: Ficheros de sistema (UID 3).
- **adm**: Ciertos log (UID 4).
- **nobody**: Usuario sin privilegios.
- •...

#### Arranque del Sistema

- 1. Arranque del kernel:
	- El cargador (e.g. LILO o BIOS del sistema) inicia la carga del núcleo desde un bloque de disco.
- 2. Montar el sistema de ficheros raíz.
	- El núcleo o el cargador conocen cuál es el directorio raíz. Tambiénpuede ser un parámetro de arranque.
	- El montaje se hace en modo sólo lectura.
- 3. Arranque del proceso **init** (PID 1).
	- Una vez montado el sistema de fichero se busca el ejecutable **/sbin/init** y se arranca el primer proceso.
- 4. Montaje del resto de sistemas de ficheros:
	- La tabla de ficheros a montar estáen un fichero de configuración.
	- Se vuelve a montar el sistema de ficheros raíz en modo lectura/escritura.
- 5. Inicialización de los terminales:
	- Se arranca tanto los terminales texto como los gráficos.
- 6. Activación del runlevel (demonios):
	- Se empieza a arrancar los restantes servicios del sistema.
	- El encargado de saltar al runlevel indicado en la configuración es el proceso **init**.

### Runlevels Estándar

- $\bullet$  Los runlevels son "niveles de ejecución", es decir, diferentes configuraciones del sistema con diferentes servicios.
- $\bullet$ La parada y re-arranque con también *runlevels*.
- $\bullet$ El runlevel es un parámetro de arranque del sistema.
- $\bullet$  Los runlevel más comunes son (depende mucho de la variante UNIX):
	- *Runlevel* 0: Parada del sistema.
	- **Runlevel 1**: Modo mantenimiento.
	- **Runlevel 2**: Multiusuario sin red (NFS).
	- *Runlevel* 3: Multiusuario.
	- *Runlevel* **4**: <Reservado>
	- **Runloval 5**: Lorminal ora – *Runlevel* 5: Terminal gráfico.
	- *Runlevel* **6**: Re-arranque del sistema.

#### Fichero **/etc/inittab**

Este fichero configura al proceso **init**.

Indica cosas como:

- El runlevel por defecto.
- La inicialización de terminales.
- Secuencia o condiciones de parada (e.g. power-fail)

Cada entrada tiene el formato:

#### **id:runlevels:action:process args**

- **id**: Identificador único.
- **runlevels**: Niveles en los que se ejecuta.
- **action**: Modo de ejecución.
- **process args**: Proceso a ejecutar.

### Tipos de Acciones Estándar

El campo **action** representa cómo se ejecuta esa línea por parte del proceso **init**.

Hay que tener en cuenta que la gran mayoría de las entradas del fichero **inittab** implican el arranque de un determinado proceso.

Las acciones habituales son:

- **wait**: Arranca el proceso y espera a su finalización antes de seguir.
- **respawn**: Arranca el proceso automáticamente en el caso de que muera.
- **once**: Si no esta arrancado (sin esperar).
- **boot**: Ejecuta sólo en el arranque (sin esperar).
- **off**: Si el proceso está en ejecución, lo mata.

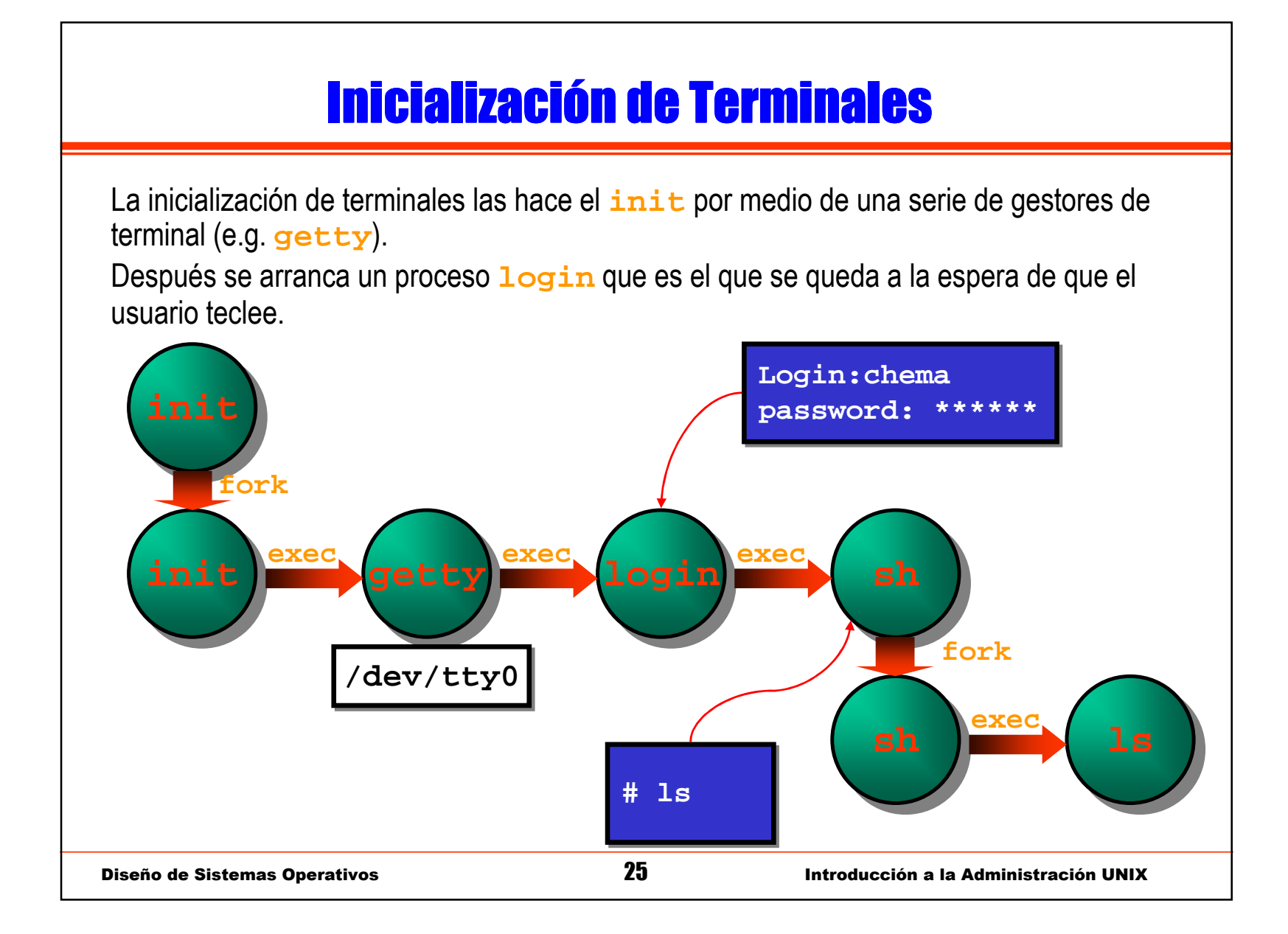

### Modificación del *Runlevel* en Ejecución

Se puede reiniciar el proceso **init** (por ejemplo, al cambiar la configuración del fichero) mandando una señal HUP.

El nivel de ejecución actual se puede cambiar invocando a **init** con el nuevo *runlevel* como argumento.

#### Por ejemplo:

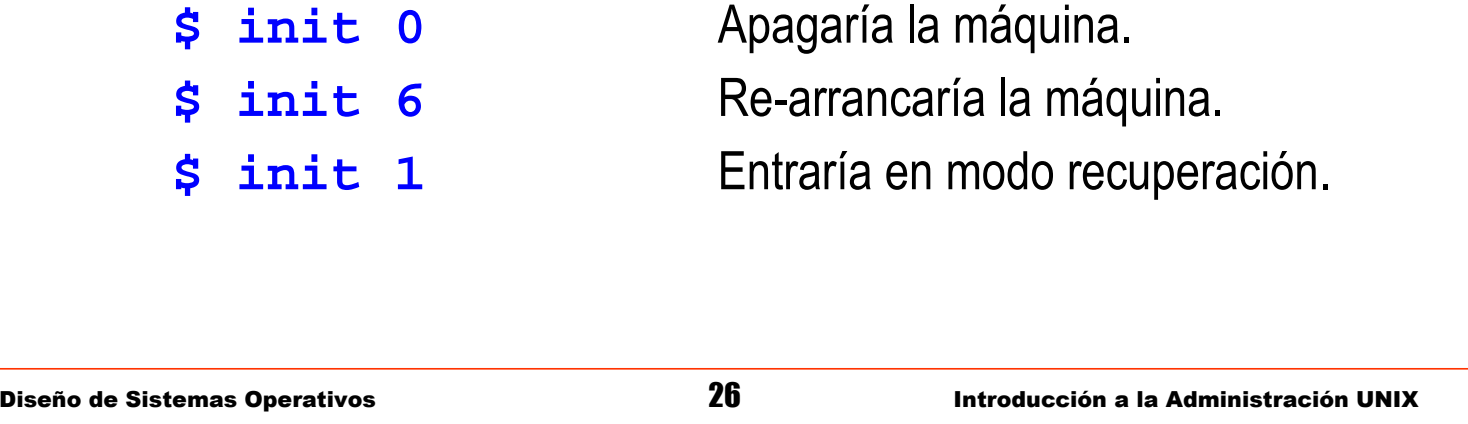

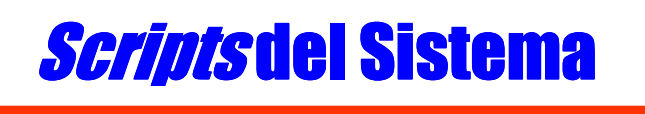

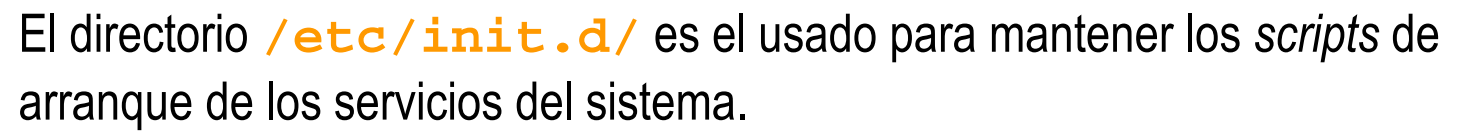

- Son scripts (/bin/sh), no binarios.
- Reciben diferentes argumentos (**start**, **stop**, **status**, **restart**, ...).
- Si se quiere crear un nuevo servicio, se programa un script en este directorio.
- El código de cada uno de estos scripts hace tareas del tipo:
	- Verificar las condiciones para arrancar el servicio.
	- Leer otros archivos de configuración.
	- $\bullet~$  Quitar o poner ficheros *lock* (para no arrancar 2 veces un servicio).
	- Arrancar y detener el servicio en el orden apropiado. Para ello ejecutará los programas correspondientes a dicho servicio.

### Scripts del Runlevel

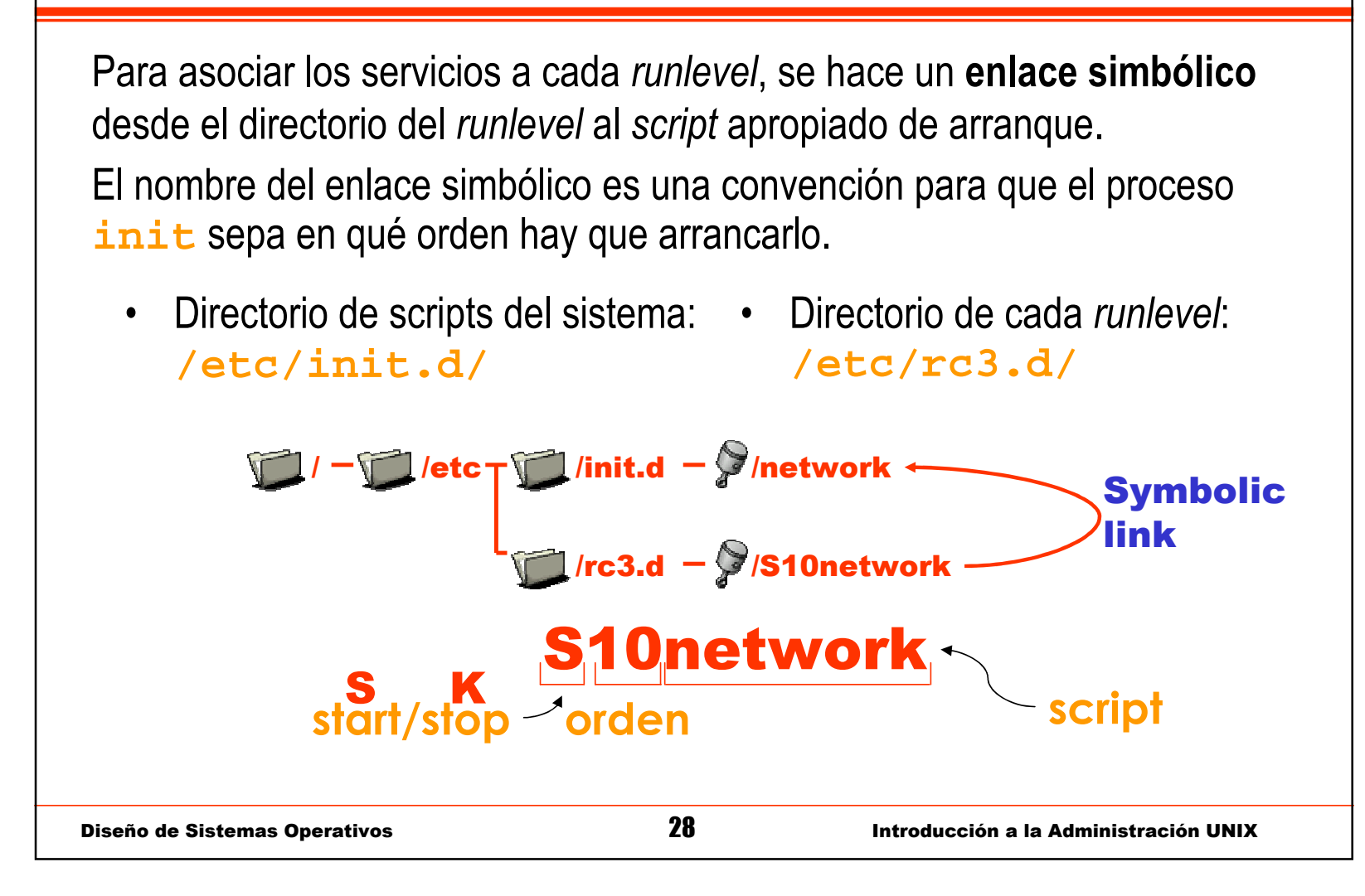

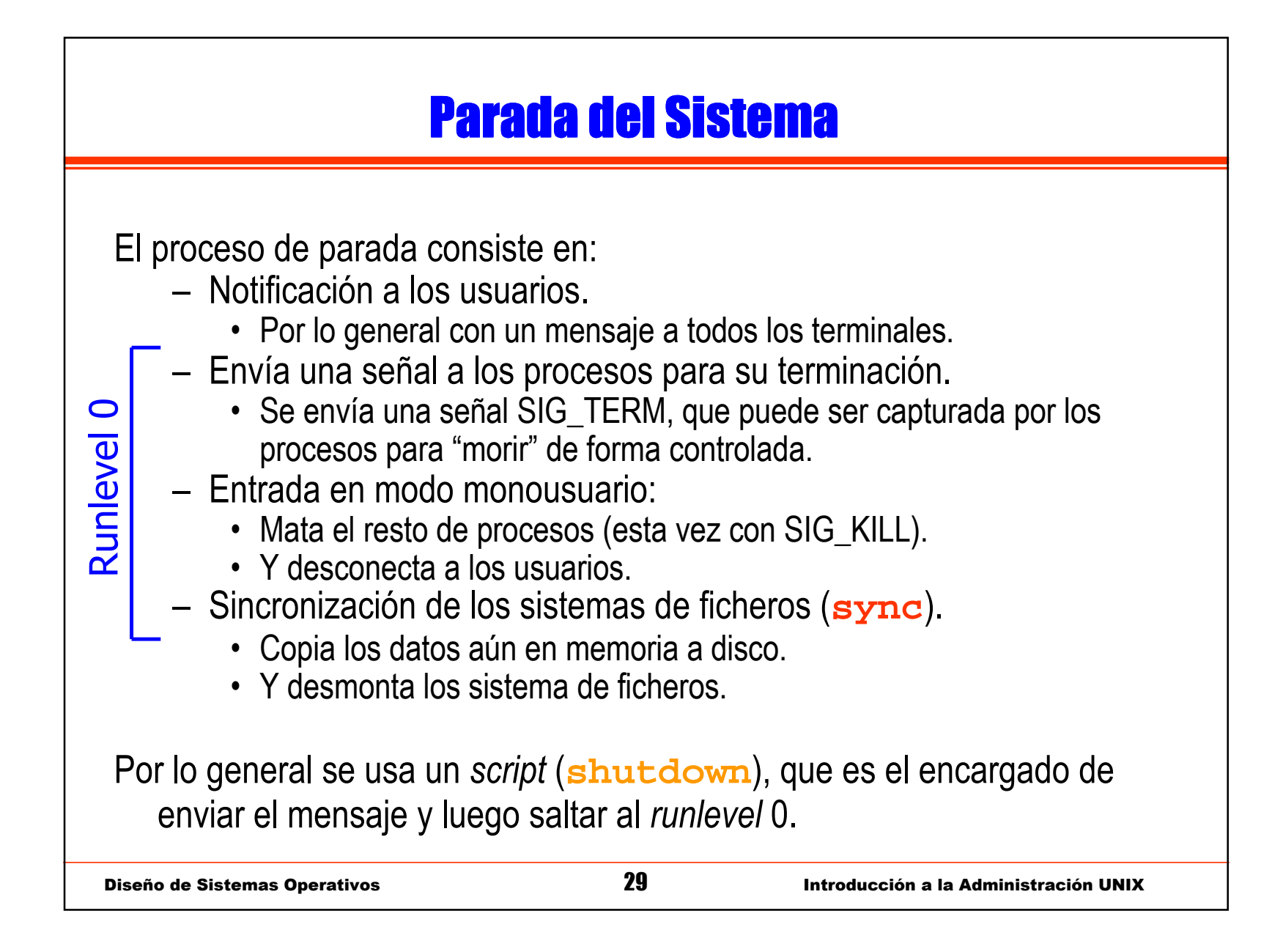

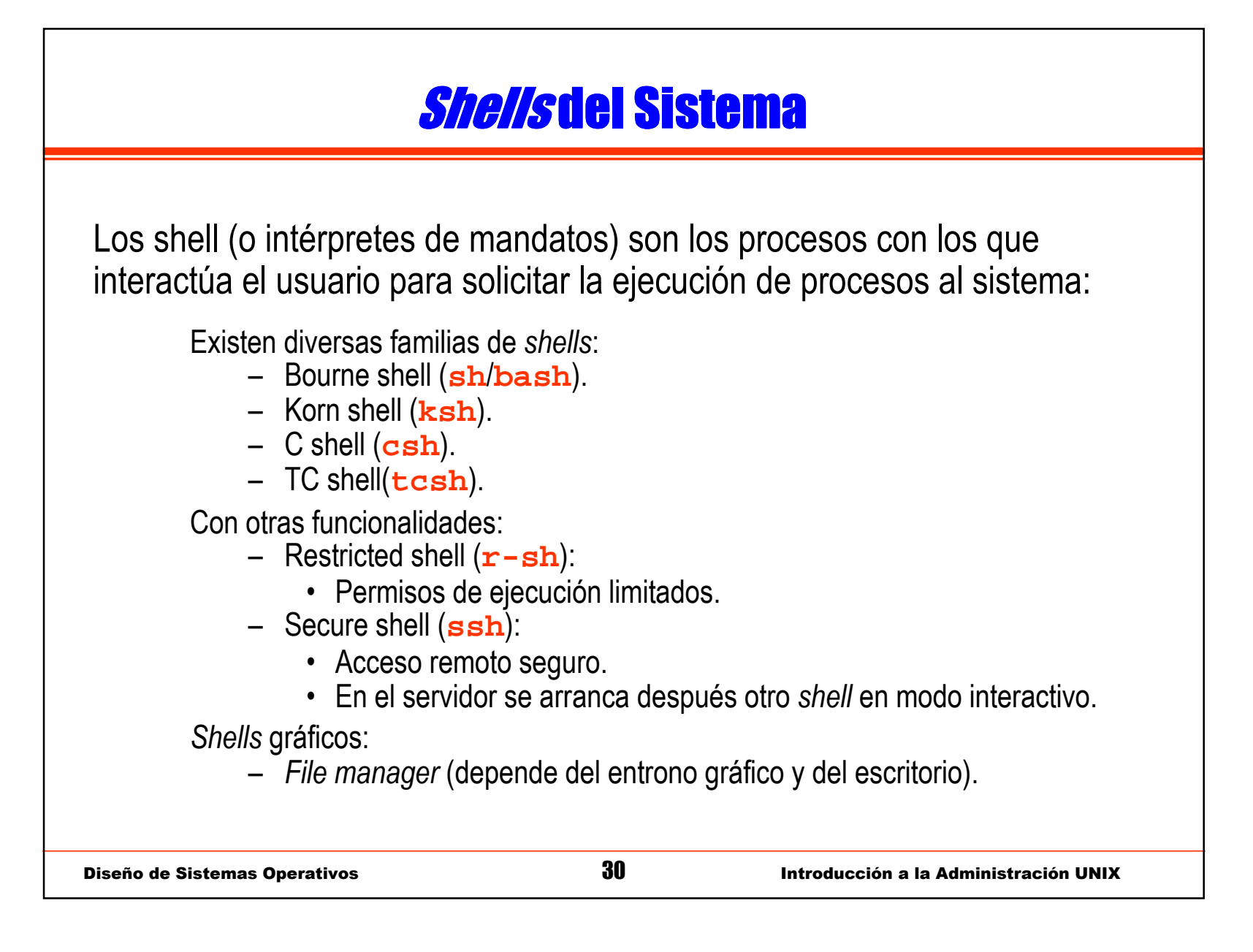

#### Otros Servicios

Ciertos servicios se filtran basándose en el *shell* del usuario que lo invoca:

- Un ejemplo típico es el servicio FTP:
	- Este servicio no ejecuta el shell del usuario en el servidor.
	- En su lugar, ejecuta una instancia del servidor FTP (e.g. in.ftpd).
	- No tiene mucho sentido que un usuario creado para un propósito específico, por ejemplo ejecutar un programa o apagar la máquina, use otros servicios.

El fichero **/etc/shells** indica qué ejecutables son shells válidos para el resto de servicios.

[Consejo]: Si un FTP falla, mira si el shell está en este fichero.

## <mark>*Shells* de Programación</mark>

Otra utilidad de los *shell* es la programación (de *scripts*). Además de los shells estándar, se dispone de:

Perl:

- Tratamiento de expresiones regulares.
- Interfaz con C y Librerías de utilidades.
- – Python:
	- Muy potente y "*más limpio*" que el anterior.
- AWK:
	- Procesador de campos.
- Tcl / Tk:
	- Componentes gráficos (ventanas).

Es muy importante para un administrador programar scripts.

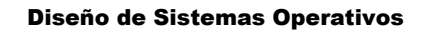

Diseño de Sistemas Operativos <sup>32</sup> Introducción a la Administración UNIX

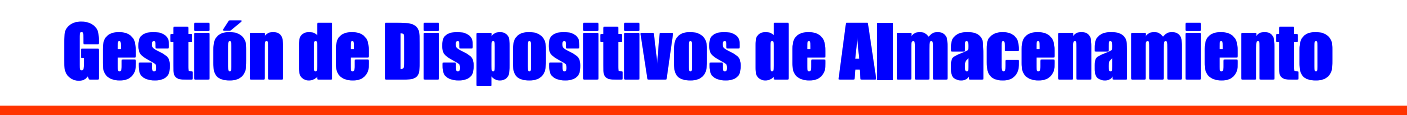

Las fases de uso de un soporte de almacenamiento son:

- Dar formato al soporte:
	- Separación física entre sectores, pistas, etc.
	- Operación de muy bajo nivel.
	- Casi nunca necesario (en discos viene de fábrica).
- Particionamiento:
	- División del disco en zonas asignables a diferentes sistemas de ficheros.
	- Operación de alto nivel de reparto del disco.
	- Sólo para discos o similares (no *floppies*).
- Creación del sistema de ficheros:
	- Creación de las estructuras lógicas de un formato específico de SF.
	- Realizado sobre particiones (discos) o sobre dispositivos enteros (floppies).
- Utilización del soporte.

#### Tipos de Dispositivos

UNIX define dos tipos de dispositivos:

- Dispositivos de tipo bloque (discos).
- Dispositivos de tipo carácter (cintas).

En ciertos UNIX el mismo dispositivo físico puede ser gestionado en modo bloque y modo carácter.

- Operaciones en modo bloque: Montaje y uso.
- Operaciones en modo carácter: Ciertas operaciones de recuperación.

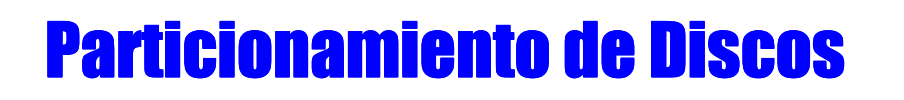

El formato de las particiones y características, depende del SO y del tipo de disco (IDE, SCSI).

Las herramientas también depende del SO:

- Linux: **fdisk**, **diskdruid**.
- Solaris/SunOS: **format**.
- –AIX: **smit**.

La información relativa a las particiones se guarda en una Tabla de Particiones al comienzo del disco.

- Esta tabla indica dónde comienza cada partición y su tamaño.
- Información adicional puede incluir el tipo de SF o el punto de montaje.

Diseño de Sistemas Operativos **35** 

### <mark>Creación de un Sistema de Ficheros</mark>

Esta operación crea sobre un dispositivo físico una serie de estructuras que permiten organizar directorios y ficheros.

También depende del SO y del sistema de ficheros que soporte. Opciones:

- Espacio reservado al root.
- Número de i-nodos.
- Opciones de verificación.

Linux: **mkfs**

Solaris: **newfs**

[Aviso]: Esta operación es a la que SSOO de tipo MSDOS/Windows llaman "dar formato".
#### Modelos de Sistemas de Ficheros

Existen diferentes modelos de sistemas de ficheros:

- – Sistemas de ficheros tradicionales: **ext2fs**, **ufs**, **minix**, ...
	- La información a almacenar son datos y metadatos.
	- Dispone de estructuras para gestionar el espacio libre eficientemente.
- – Sistemas de ficheros transaccionales: **ext3fs**, **jfs**, **afs**, ...
	- Extienden los SF anteriores añadiendo un log de operaciones.
	- Ventaja: El tiempo de recuperación tras un error es menor.

Verificación de integridad:

- Comprueba la coherencia entre datos y metadatos.
- Posibles problemas:
	- Bloques marcados como libre y ocupado a la vez.
	- Bloques de datos referenciados por múltiples ficheros.

Herramientas: **fsck**.

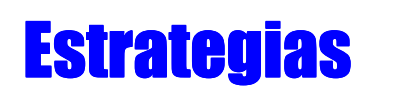

Es recomendable la creación de los siguientes SF independientes:

- **/** (Sistema, tamaño justo).
- **/usr** (Aplicaciones, tamaño justo).
- **/home** (Cuentas, mucho espacio).
- **/usr/local /opt** (Gran tamaño).
	- Depende de la las aplicaciones (actuales/futuras).
- **/var** (Logs, bastante espacio).
	- Especialmente si se habilita el servicio de correo.
- **swap /tmp** (Depende de la carga).

### **Estrategias**

Se recomienda:

- Mantener las cuentas en un disco diferente al del sistema.
	- En caso de necesidad, se pueden sacar esos discos y montar en otra máquina.
- Separar los SF de mayor acceso en diferentes discos (swap y sistema).
	- Repartes mejor el trabajo entre discos. Muy importante si SCSI.
- Ubicar las particiones de forma que sea posible redistribuir losdiscos.
	- Colocar las particiones prescindibles (**swap**, **/tmp**,...) entre las que pueden requerir un crecimiento (**/home**).
- Vigilar el porcentaje de disco libre.
	- Un "*file system full*" puede ser muy peligroso dependiendo del caso.

## Automatización del Montaje de Sistemas de Ficheros

La operación de montaje implica mostrar el sistema de ficheros residente en una partición como los subdirectorios por debajo de un punto de montaje:

- Tras montar la partición del SF raíz el sistema monta el resto de sistemas de ficheros.
- Dependiendo del SO existen determinados ficheros deconfiguración que contienen las tablas de montaje:
	- Linux: **/etc/fstab**
	- Solaris: **/etc/ufstab**
	- AIX: **/etc/filesystems**
	- ...
- Estos ficheros indican: dispositivo o partición, punto de montaje y opciones.

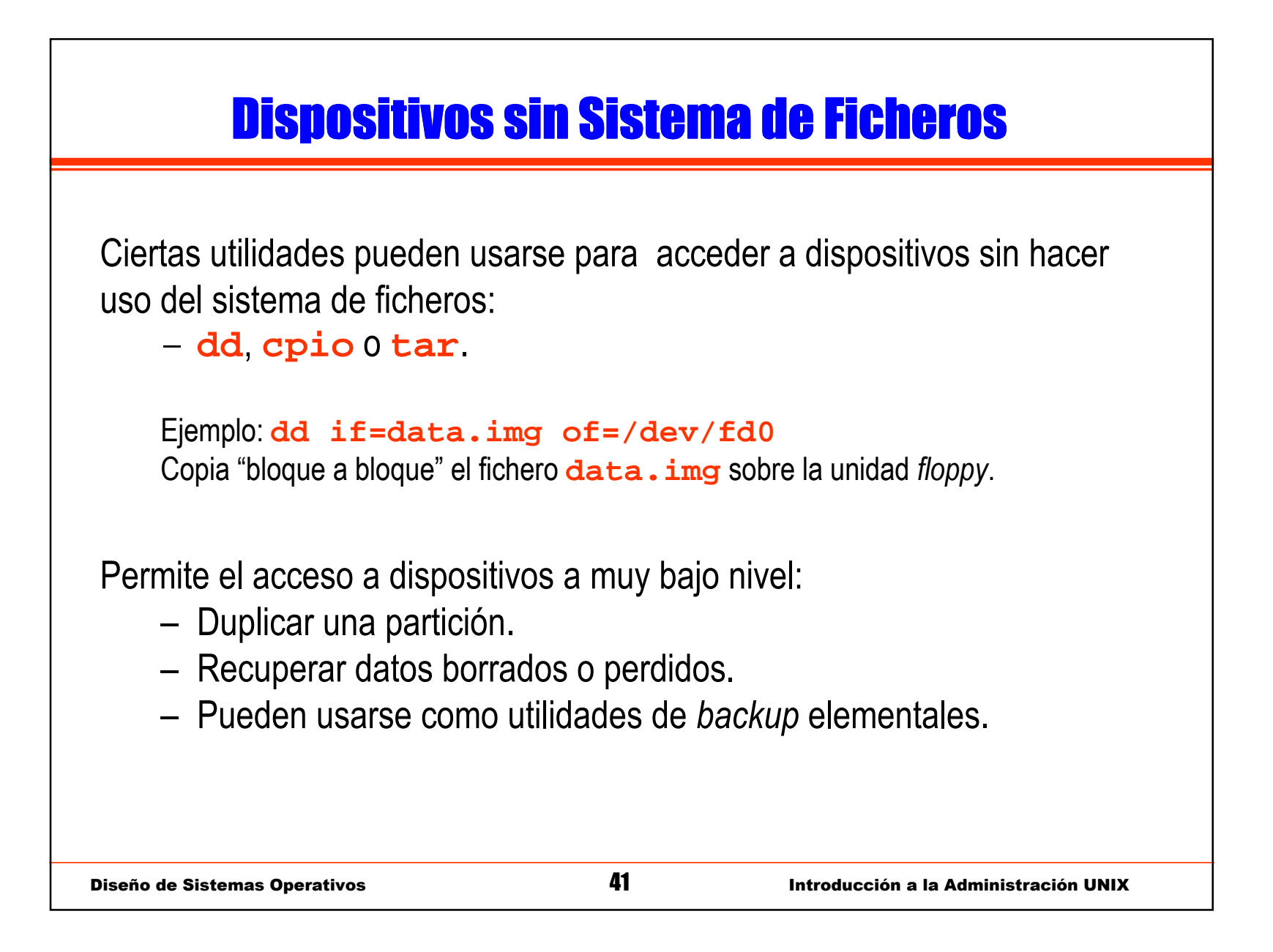

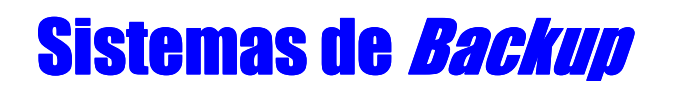

Backup: Copia de seguridad de determinados datos de un sistema.Esquemas de backup:

- Backups completos: Se copia toda la información.
- Backups incrementales: Sólo los ficheros modificados son copiados.

Habitualmente se combinan los dos esquemas.

#### Decisiones de *Backup*

Una estrategia de *backup* debe incluir:

- Estimación del volumen de datos:
	- Tamaño original de los datos a copiar.
	- Estimación del ratio de compresión.
- Selección de los ciclos de backup:
	- Cuándo se realizan y de qué tipo son (completo/incremental).
- Automatización (cliente/servidor):
	- Programación de los *backups.*
- Verificación del sistema.

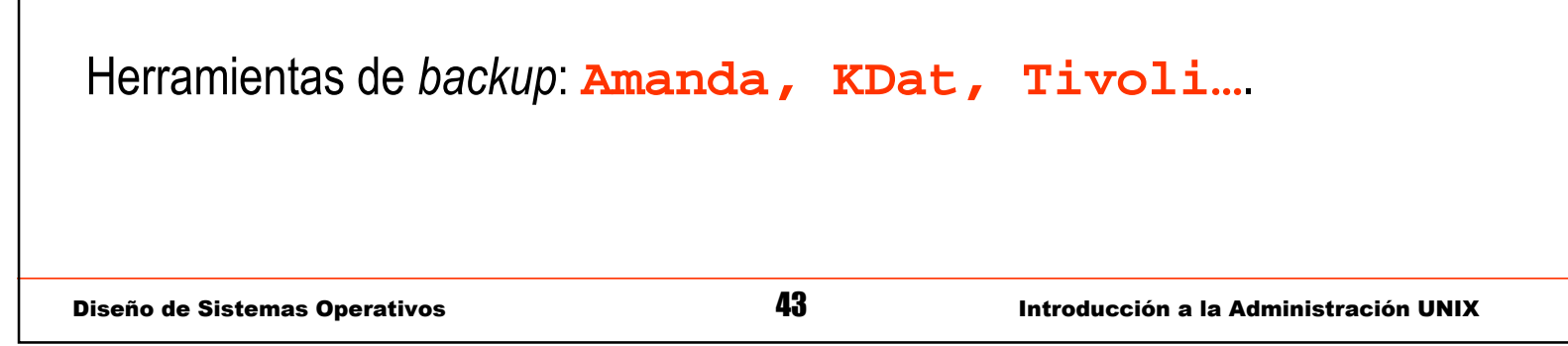

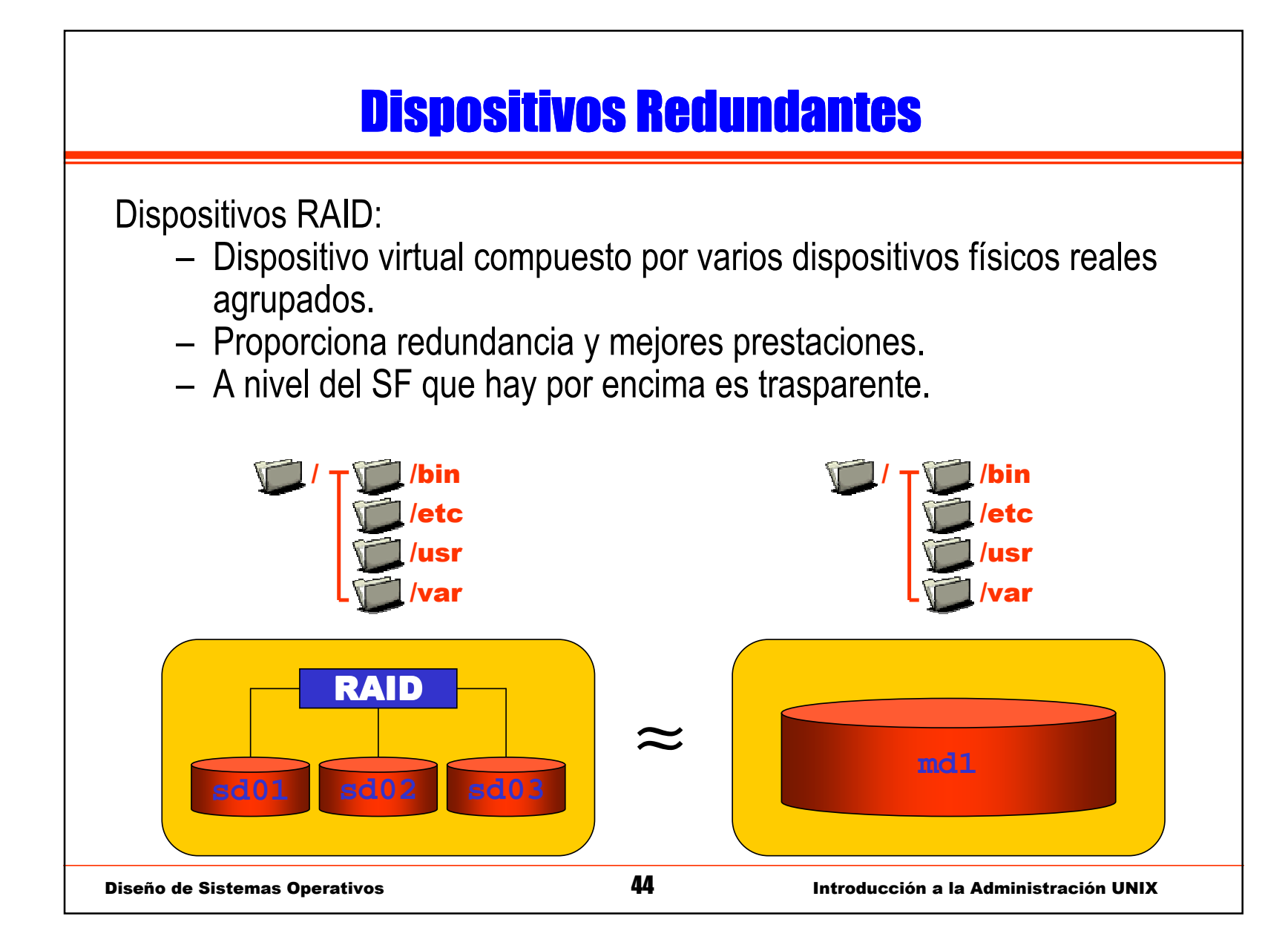

### Tecnología RAID

Hay varios modelos de RAID:

- Modo lineal: Concatena volúmenes.
- RAID 0: Modo alternado de bloques.
- RAID 1: Redundancia (Mirroring).
- RAID 4: Disco de paridad.
- RAID 5: Bloques de paridad.

Discos de reserva: spare disks:

– Discos no asignados que se incorporar sustituyendo un disco que falla.

Configuración software:

**/etc/raidtab**

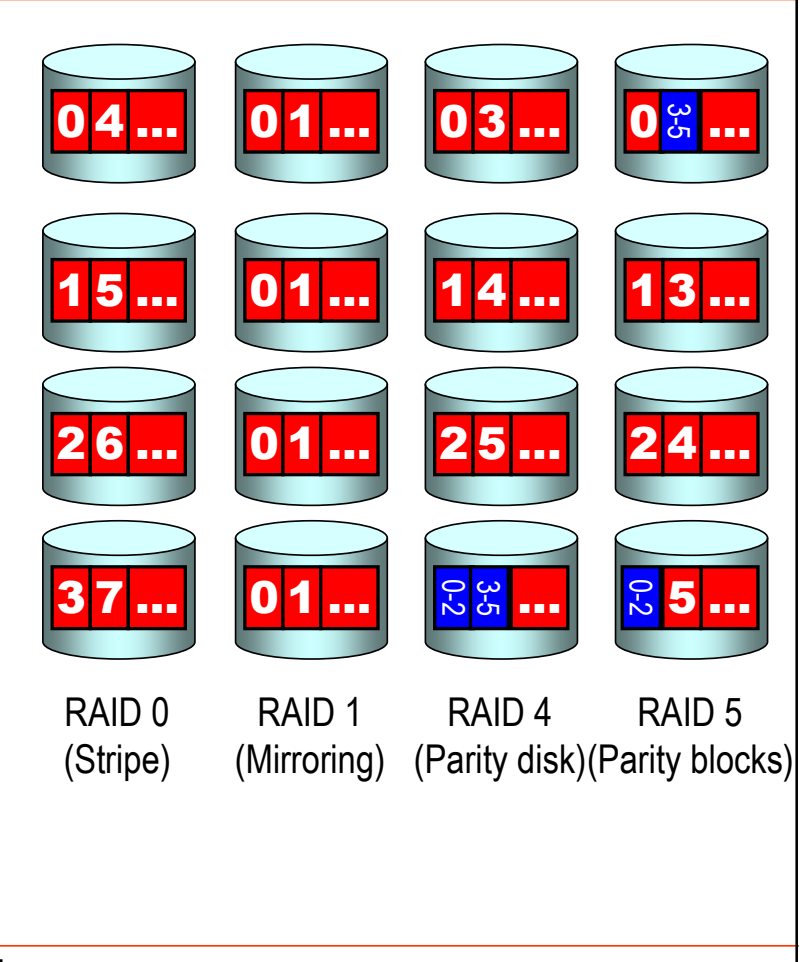

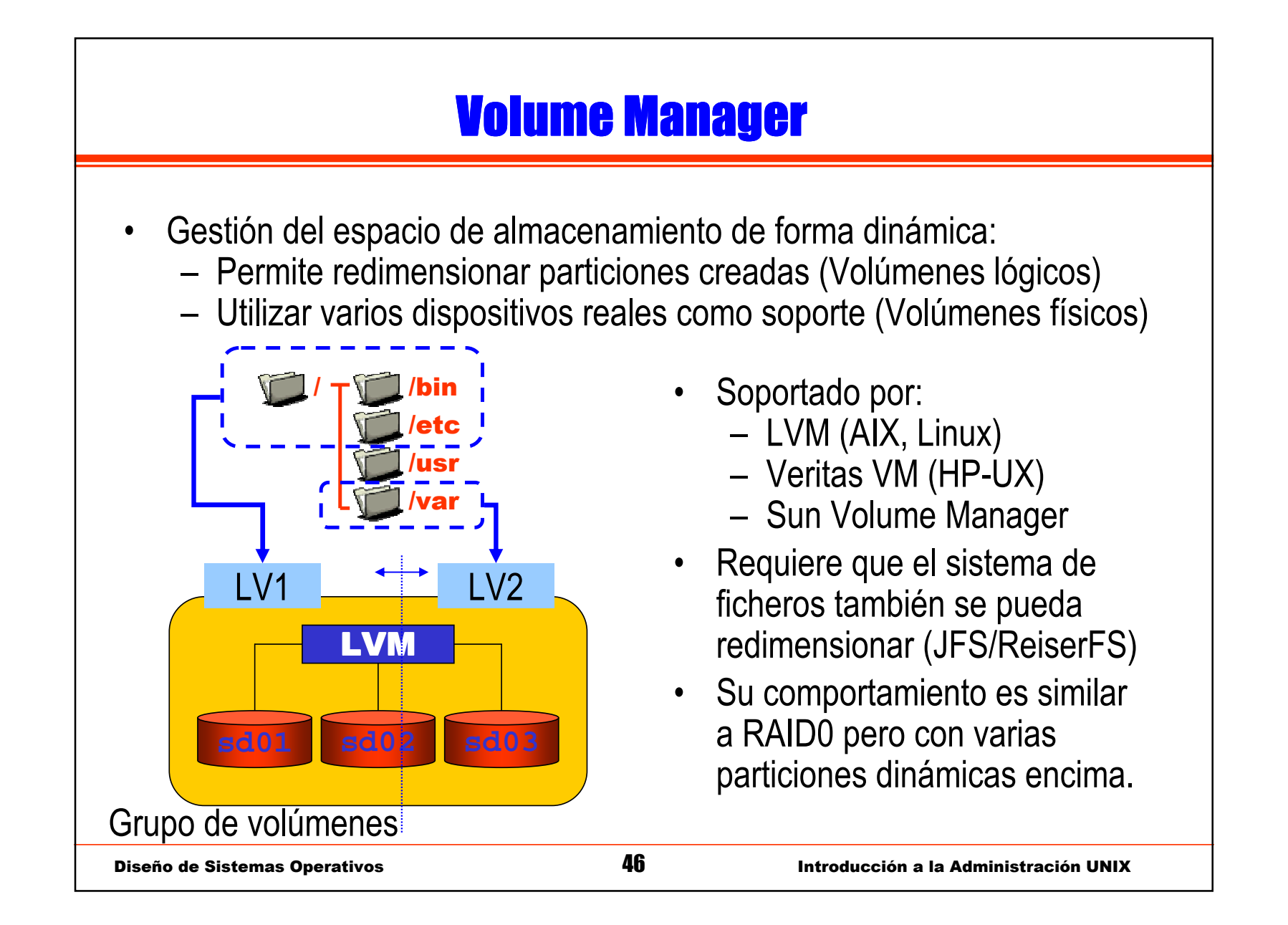

### Cuotas de Disco

Asocia a cada usuario/grupo un límite de espacio en disco.

Las cuotas limitan:

- El número máximo de archivos (i-nodos).
- El número máximo de bloques. La suma total del tamaño de todos los archivos.

Dos límites:

- Soft limit: Límite informativo.
- Hard limit: Espacio máximo disponible.

Límites aplicables a cada sistema de ficheros. Se verifican en el arranque de la máquina y en cada login.

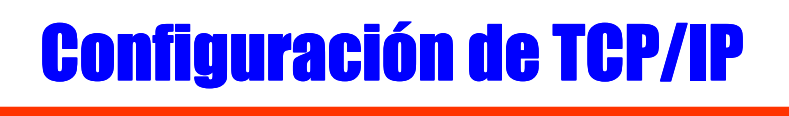

Configuración del interfaz:

- –Dispositivo de red (e.g. /dev/le0).
- Asignar dirección IP.
- Máscara de red.
- Dirección Broadcast.
- Subred.

Se utiliza una herramienta (*ifconfig: Interface configurator*).

Por lo general los parámetros se guardan en ficheros de configuración y un script del sistema los lee e invoca a **ifconfig**.

```
Ejemplo: 
ifconfig eth0 138.100.9.101 netmask 255.255.248.0 up
```
Diseño de Sistemas Operativos <sup>48</sup>

# <mark>Configuración de TCP/IP</mark>

Encaminamiento: indica al sistema cómo hacer llegar un paquete IP a una dirección destino. Para ello se indica cuál será el siguiente salto. La herramienta **route** permite configurar las tablas de encaminamiento. Encaminamiento IP:

- –Encaminamiento local: "me lo quedo yo".
- Encaminamiento dentro de la subred: "esta por aquí cerca".
- Encaminamiento externo (Router): "pues ni idea, para afuera".

Ejemplos:

```
route add -host 127.0.0.1 lo
route add -net 138.100.8.0 netmask 255.255.248.0 eth0
route add default gw 192.168.1.1 eth0
route add default ppp0
```
# <mark>Configuración de TCP/IP</mark>

Una alternativa para la configuración de red es la configuración dinámica.Por medio de protocolos específicos se intercambia con un servidor (conocido):

- Del cliente al servidor: La dirección física de la tarjeta de red.
- Del servidor al cliente: Los parámetros de configuración.

Usado especialmente en redes muy grandes (por comodidad).

Configuración dinámica, protocolos:

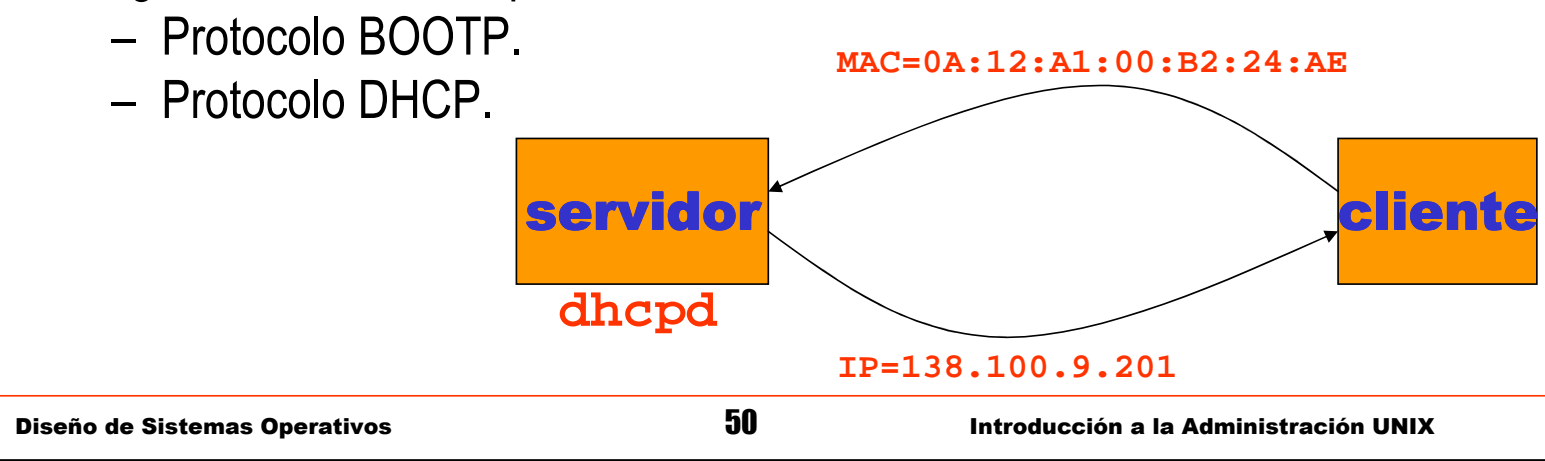

# <mark>Configuración de un *Router*</mark>

Un router hace de encaminador entre dos o más redes.

Servicio de encaminamiento:

- Máquina con dos interfaces de red.
- Intercambio de tablas de encaminamiento entre routers:
	- Aunque se pueden configurar de forma estática (**route**).
	- Lo lógico es que se intercambie con otros routers información sobre las redes próximas, usando ciertos protocolos: RIP/OSPF.
- Emisor de ciertos mensajes ICMP. Son mensajes de control de red.

La configuración dinámica requiere de un servicio del sistema que implemente alguno de estos protocolos: **routed** (RIP), **gated** (RIP/OSPF)

# <mark>Resolución de Nombres</mark>

El proceso de resolución de nombres implica traducir:

- Un nombre simbólico: *laurel.datsi.fi.upm.es*
- En una dirección IP: 138.100.8.101

Orden de resolución, indica dónde se busca para resolver un nombre:

– **/etc/host.conf**

Una de las opciones es la resolución de nombres local:

**/etc/hosts** contiene una tabla de traducciones estática.

La otra es la resolución de nombres remota:

- **/etc/resolv.conf** contiene la dirección IP de un servidor de nombres. Servidor DNS.
- Asimismo, contiene el identificador y dominio de la máquina.
- La dirección del servidor de nombres tiene que ser conocida (no se puede resolver).

## Configuración de un Servidor de Nombres

Existen dos tipos de servidores de nombres.

- DNS en modo caché:
	- Resuelve peticiones y almacena los resultados.
	- Siempre tiene un DNS superior.
- DNS autónomo:
	- Mantiene una BD propia.
	- Incluye el anterior.

Al igual que en el caso del encaminamiento, este servicio requiere de un demonio que interprete el protocolo DNS, **named** por ejemplo.

#### Demonios de Red

21

23

80

Existen dos modalidades de servicios:

- Dependiente del **inetd**.
	- Sólo existe un proceso en ejecución que reserva varios puertos.
	- Este demonio, si recibe un mensaje a un puerto estándar, arranca el servidor correspondiente.
	- Permite tener menos procesos arrancados.
- Autónomo (modo standalone).
	- Un programa que arranca y reserva él solo el puerto que corresponda.
	- Típico: **httpd** (serv. web)

**httpd**

**inetd**

**in.ftpd**

**in.telnetd**

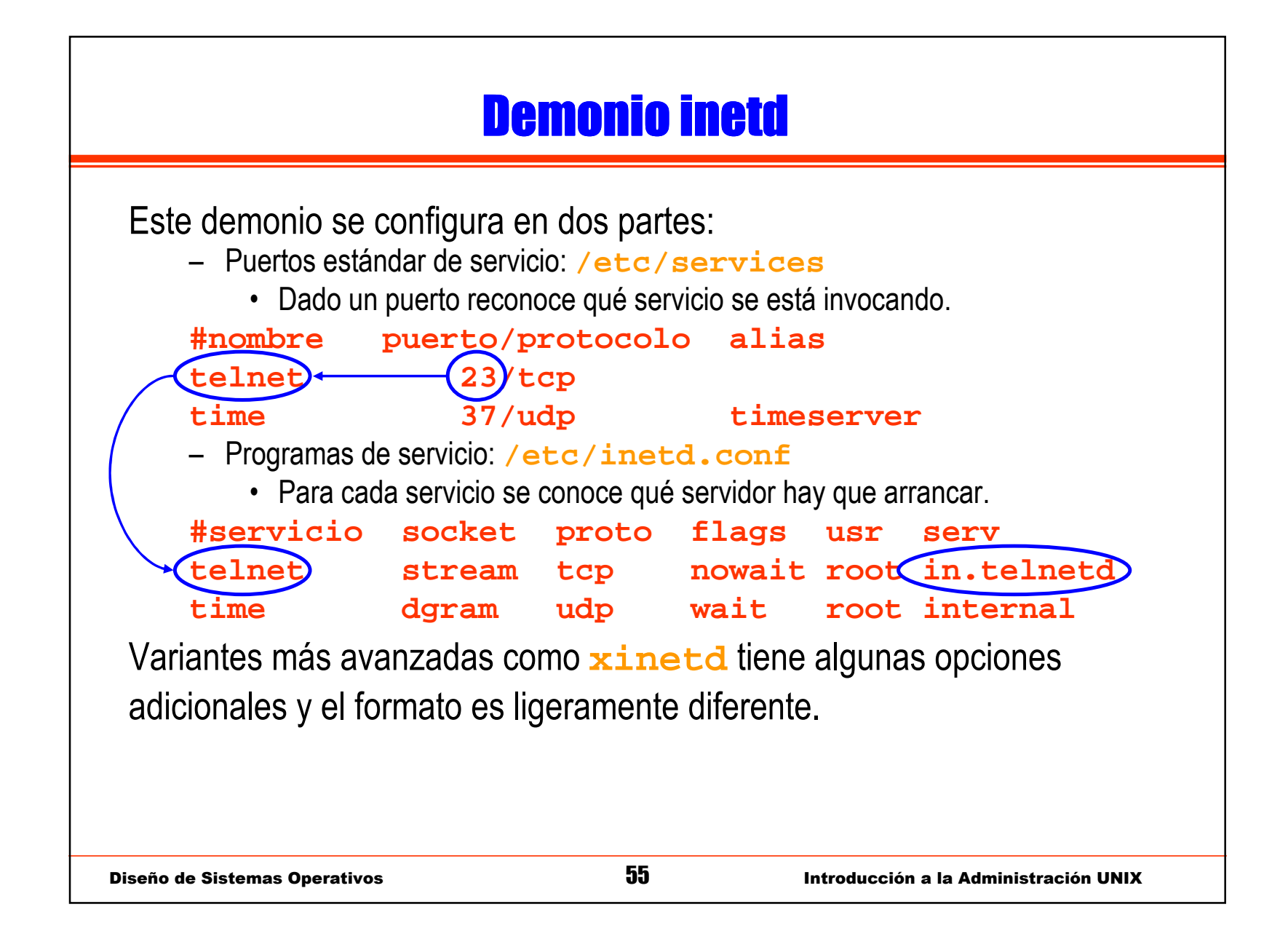

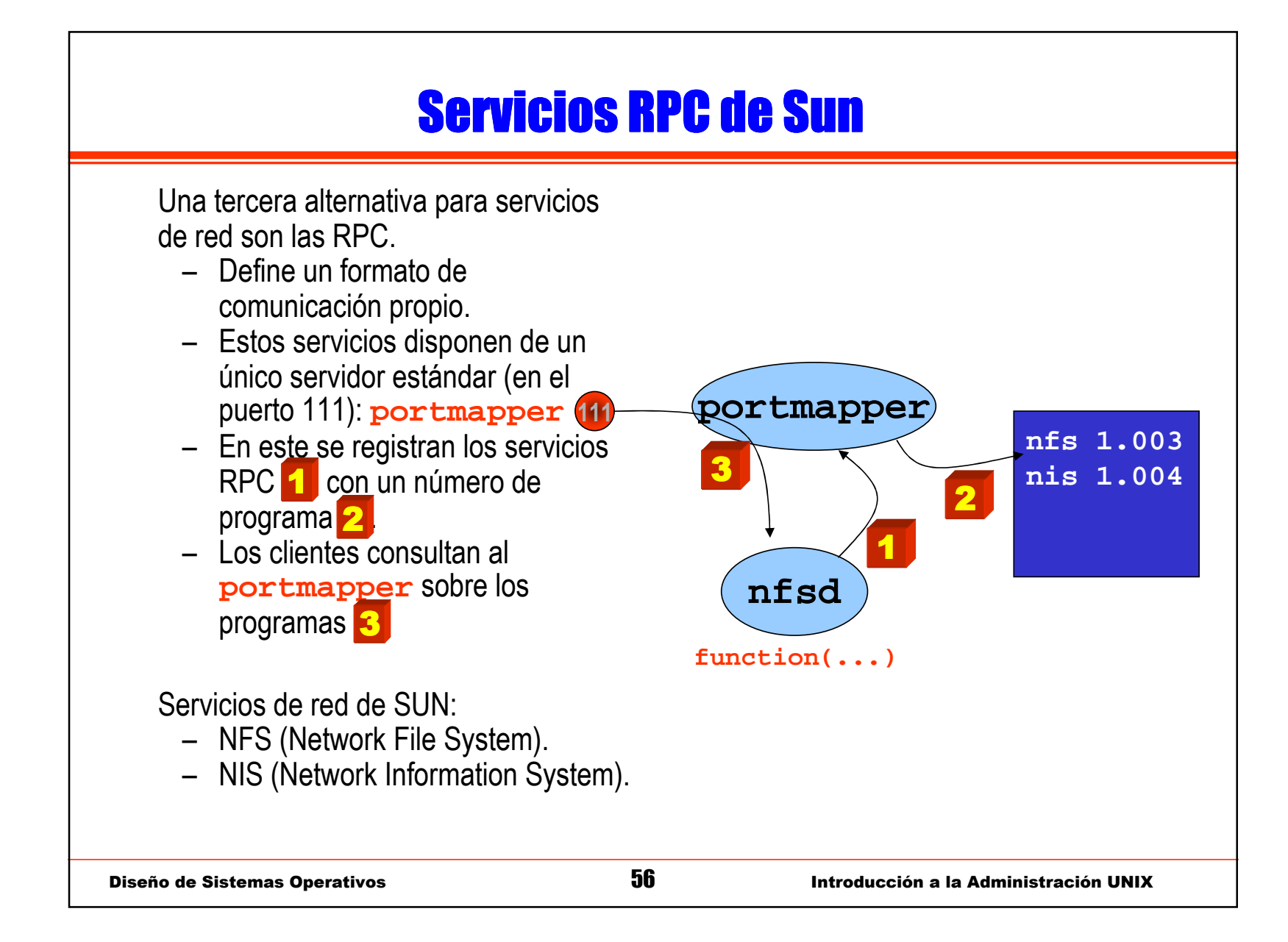

### Sistemas de Ficheros en Red

Permite exportar sistemas de ficheros a otras máquinas.

- Servidor (exporta un directorio de su árbol de ficheros):
	- Asignación de permisos (lectura/escritura, *root-squash*).
	- Todo esto se indica en: **/etc/exports** <sup>o</sup>**share**.
- Cliente:
	- Realiza el montaje pero, en lugar de indicar un dispositivo, indica el servidor, dos puntos y el directorio (**laurel:/usr/local**).
	- Montaje manual:

```
mount -t nfs laurel:/usr/local /opt
```
• Montaje automático (en **/etc/fstab**, por ejemplo):

```
/opt laurel:/usr/local nfs (rw,no-root-squash)
```
### Usuarios de Dominio (NIS)

Un servicio común en los sistemas en red es el servicio NIS / NIS+:

- Mantiene bases de datos compartidas por varias máquinas.
	- Usuarios y passwords (**/etc/passwd** <sup>y</sup>**/etc/shadow**).
	- Grupos (**/etc/groups**).
	- Otras opciones de configuración.
- Permite tener centralizada gran parte de la configuración (más mantenible para grandes redes).
- Organización Cliente/Servidor.

NIS+ añade:

- Mayor nivel de seguridad (certificados y cifrado).
- Organización jerárquica y replicada de servidores.
- Una configuración más compleja  $\odot$

### Usuarios de Dominio (NIS)

La configuración de NIS, a grandes rasgos, consiste en:

- Maestro o Servidor NIS:
	- Define un dominio (**domainname**).
	- Iniciar las bases de datos de NIS.
	- Publicar las bases de datos del sistema.
- Cliente NIS:
	- Definir el mismo dominio.
	- Modificar el mecanismo de búsqueda de datos en las BD locales/remotas.

#### Terminales Remotos

Otro servicio importante de red son los servicios de acceso remoto.Existen tres servicios de terminal remoto:

- **rsh** (remote shell).
- **rlogin** (remote login).
- **telnet** (terminal remoto).

En los casos de **rsh** <sup>y</sup>**rlogin** la configuración puede permitir acceso basado en host:

- – Se confía en la identificación hecha por el host desde el cuál se conecta. Por ejemplo, el usuario chema de laurel puede acceder.
- No se transmite *password* alguna.
- Fichero **/etc/hosts.equiv** <sup>y</sup>**~/.rhosts**

#### Otros Servicios

- $\bullet$  Servidor Web:
	- NCSA, Apache.
- • Servidor FTP:
	- WU-ftp, ProFTPd.
- $\bullet$  Agente de correo:
	- Sendmail, Postfix, Exim.
- Servicios de correo (IMAP, POP):
	- Courier, Cyrus.
- • Servicios de noticias: –NNTP.
- Protocolos peer-to-peer (compartición de ficheros):
	- –GNUtella, eMule, ...

### Opciones del Protocolo IP

El protocolo IP ofrece:

- IP Masquerading:
	- Usar una sola dirección IP para varias máquinas.
	- Vale para que varios equipos de una red compartan una única IP de salida.
- IP Accounting:
	- Estadísticas y análisis de paquetes.
- IP Aliasing:
	- Varias direcciones IP a las misma tarjeta.
	- Si se quiere discriminar determinados servicios.
- IP Forwarding:
	- Redirección de paquetes.
	- Permite hacer firewalls y routing.

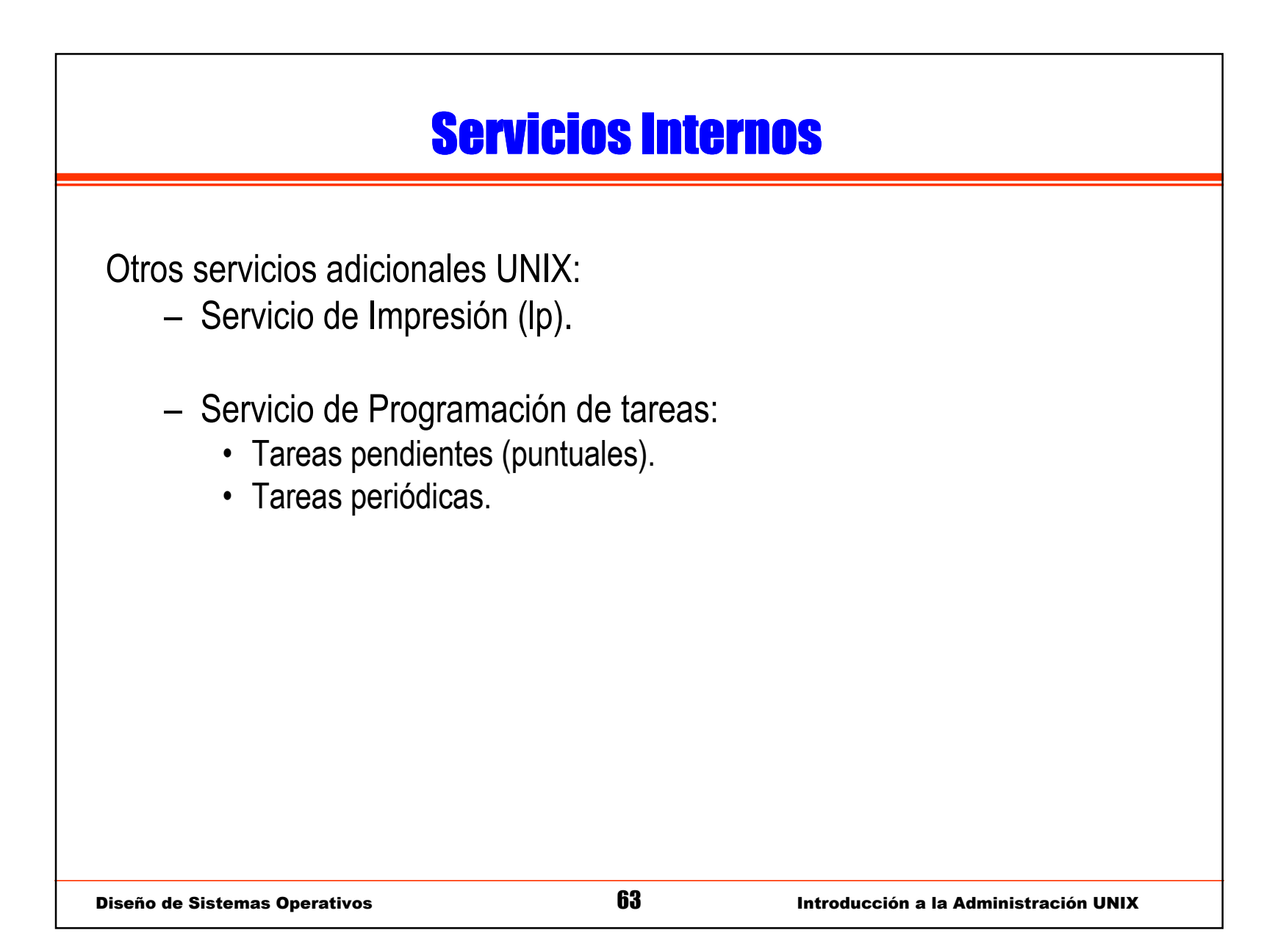

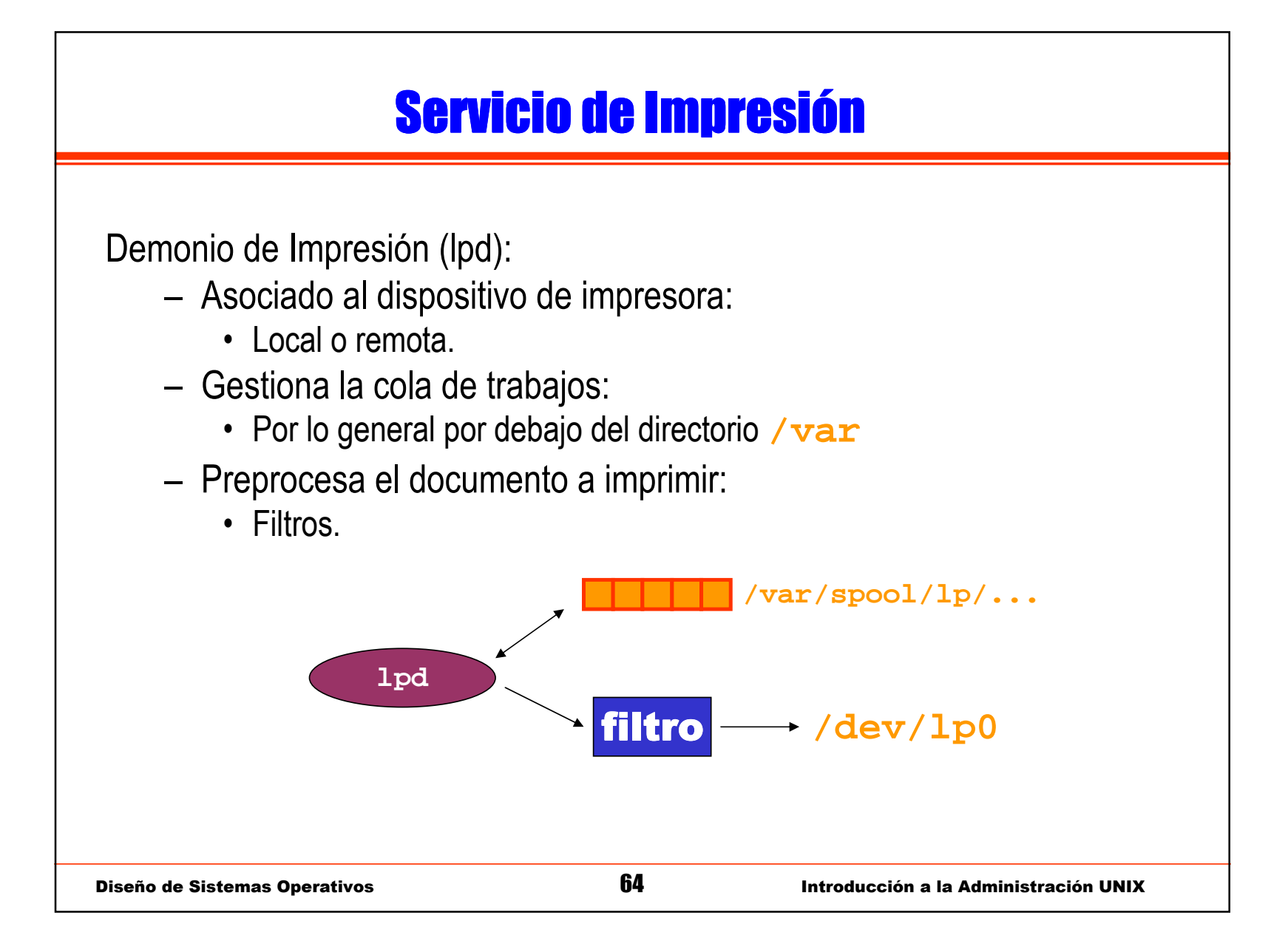

# Filtros de Impresión

Pequeños *scripts* que procesan la entrada (documento) y transmiten su salida a la impresora:

- Filtros texto:
	- Permiten configurar retornos de carro y otras opciones de impresión.
- PostScript:
	- Interpretación postscript de la impresora (**gs**).
	- Permite cambiar opciones o incluso pasar a formato nativo de la impresora (si no interpreta PostScript), por ejemplo PCL.

## <u>Configuración del Demonio</u>

La configuración de este servicio se hace por medio del fichero: **/etc/printcap**

Este fichero define:

- Todas las impresoras del sistema.
	- Locales.
	- Remotas (otros UNIX o independientes).
	- Compartidas (otros SSOO).
- Ficheros de configuración y filtros.

### Programación de Tareas

- • Demonio **atd**:
	- Ejecuta un mandato en un instante determinado.
	- Informa al usuario (vía *mail*).
- • Demonio **crond**:
	- Mantiene una serie de tablas de tareas habituales: **/etc/crontab**
	- Tareas de adminis Tareas de administración:
		- **/etc/cron.daily**
		- **/etc/cron.weekly**
		- **/etc/cron.monthly**

## <mark>Instalación de Nuevo Software</mark>

La instalación de nuevo software en el sistema se puede realizar a partir de diferentes tipos de distribución de software:

- Paquetes de instalación.
- Binarios comprimidos.
- Código fuente (para dicho SSOO).
- Código fuente a portar.

En ciertos casos es posible instalar software en las cuentas de usuario, pero, por lo general, se hace por parte del administrador.

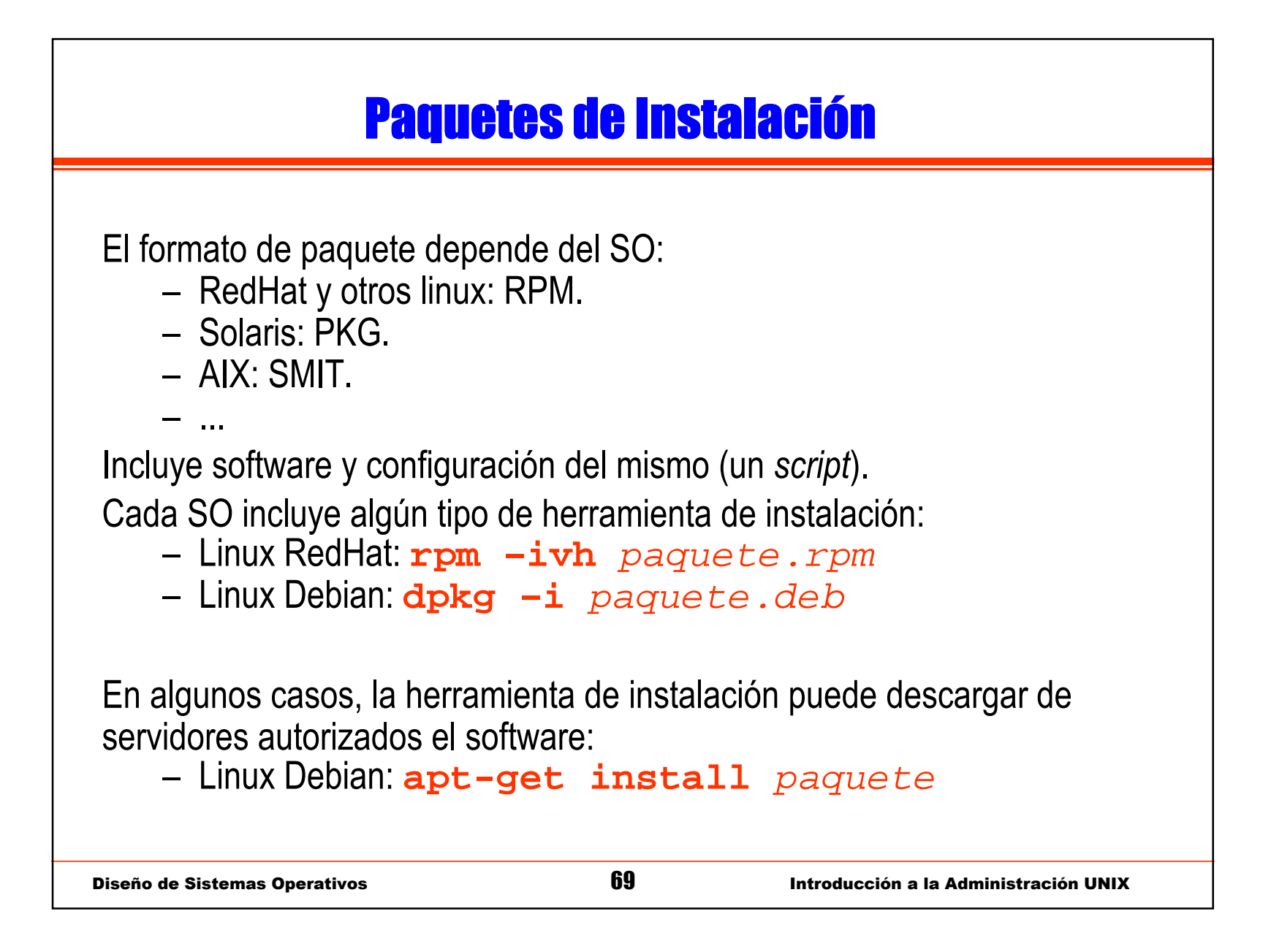

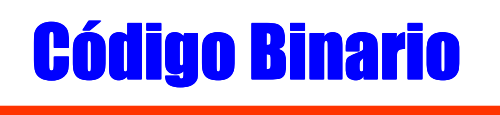

En otros casos se distribuyen los directorios de binarios, documentación, etc., comprimidos en un fichero.

Posibles problemas:

- Sistemático en la instalación.
- Problemas de versiones de librerías y otros programas...
- –Problemas de seguridad.

Es necesario verificar que el software sea para la arquitectura y SO apropiados.

Formatos (comprimidos):

```
.tar.gz, .tgz, .tar.Z, .shar o .bz
```
Diseño de Sistemas Operativos **70** 

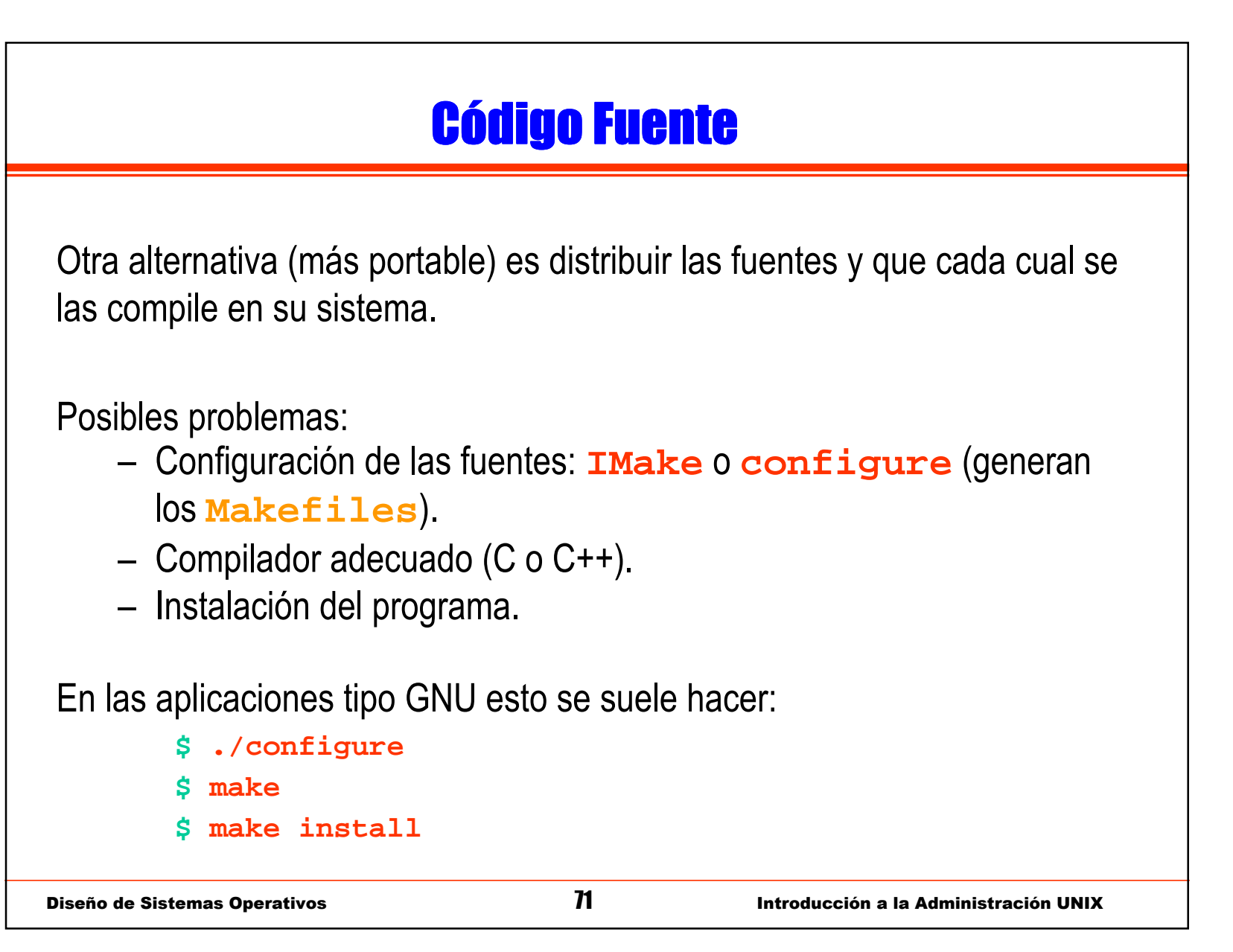

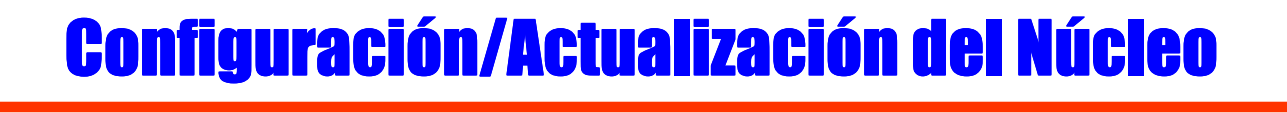

- Un elemento clave del software del sistema es el propio núcleo o kernel:
	- La configuración (en el caso de Linux se hace recompilando las fuentes):

**make {xconfig dep clean bzImage modules modules\_install}**

- En otros sistemas operativos por medio de la inclusión de módulos dinámicos:
	- Por ejemplo, el directorio **/kernel** de Solaris
- La configuración del núcleo es muy delicada pero puede tener un efecto importante en el rendimiento del sistema.
## Terminales Gráficos

X Window:

- Entorno gráfico de los sistemas UNIX.
- Arquitectura Cliente/Servidor
- Diferentes niveles (librerías) de desarrollo.
- Nuevos problemas de seguridad.

El sistema gráfico de ventanas es muy dependiente del SO. En la actualidad, parece que tiende a converger a un conjunto de librerías más o menos portables para la gran mayoría de sistemas.

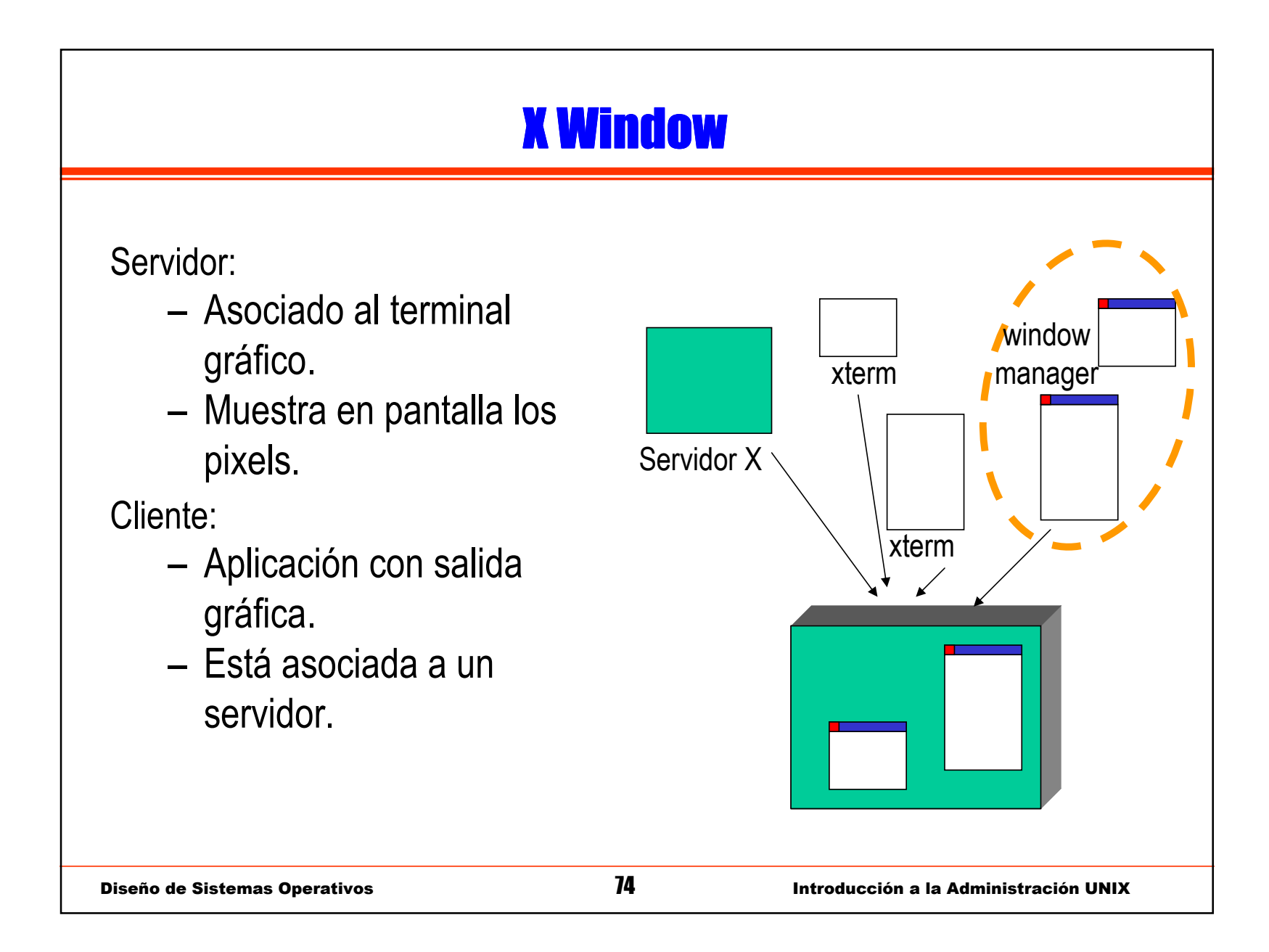

# X Window X Window

Servidor:

- Interactúa con el hardware gráfico.
- Acepta mensajes X11.

Clientes:

- Usan primitivas para dibujar en el servidor.
- Pueden ser aplicaciones remotas.
- Gestor de ventanas: window manager
	- El gestor de ventanas es un cliente más.
	- Se encarga de controlar el comportamiento de las aplicaciones ante determinados eventos.
	- Controla acciones como minimizar, maximizar, etc.
	- Define, por ejemplo, el marco de las ventanas de cada aplicación.

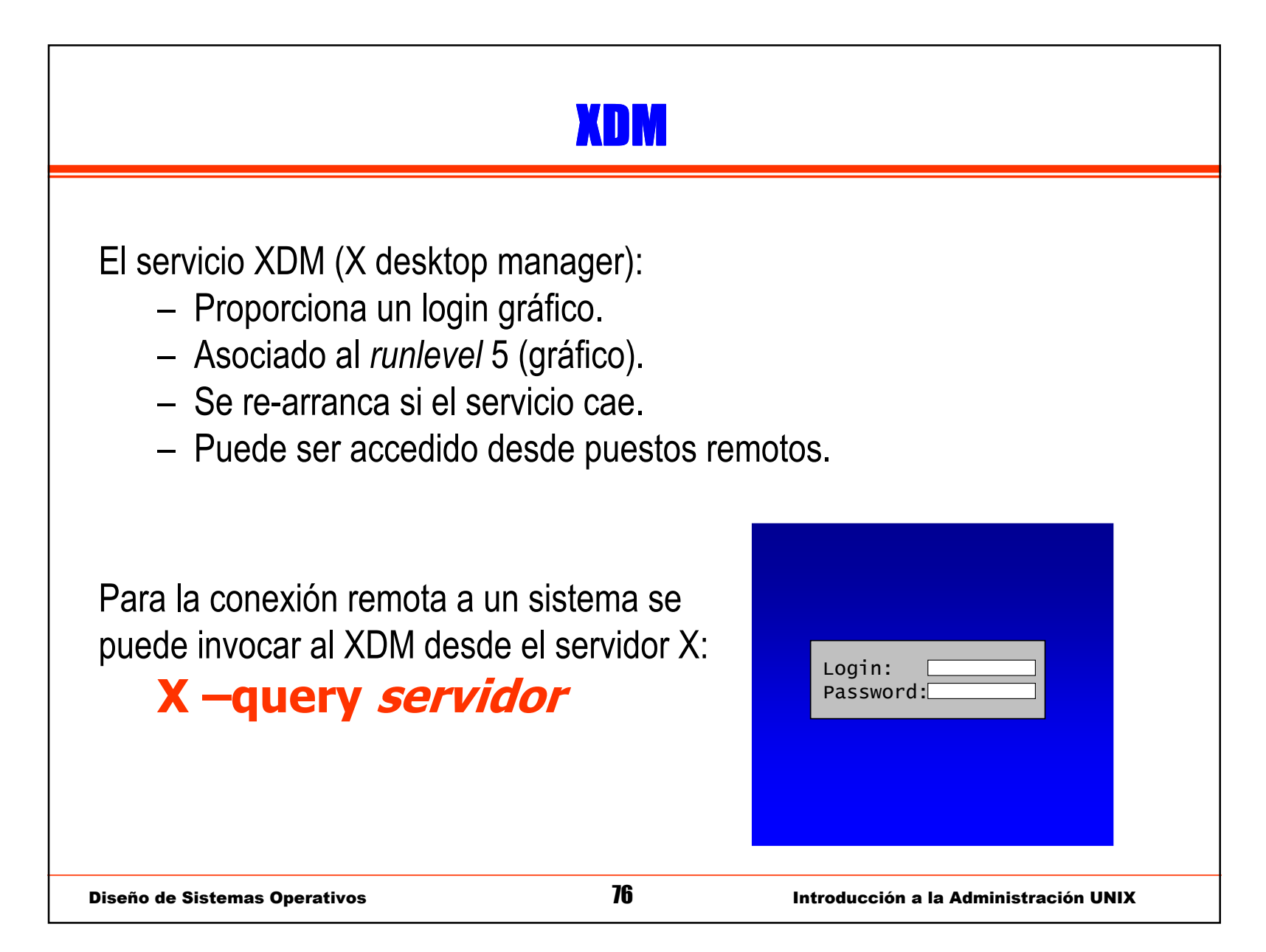

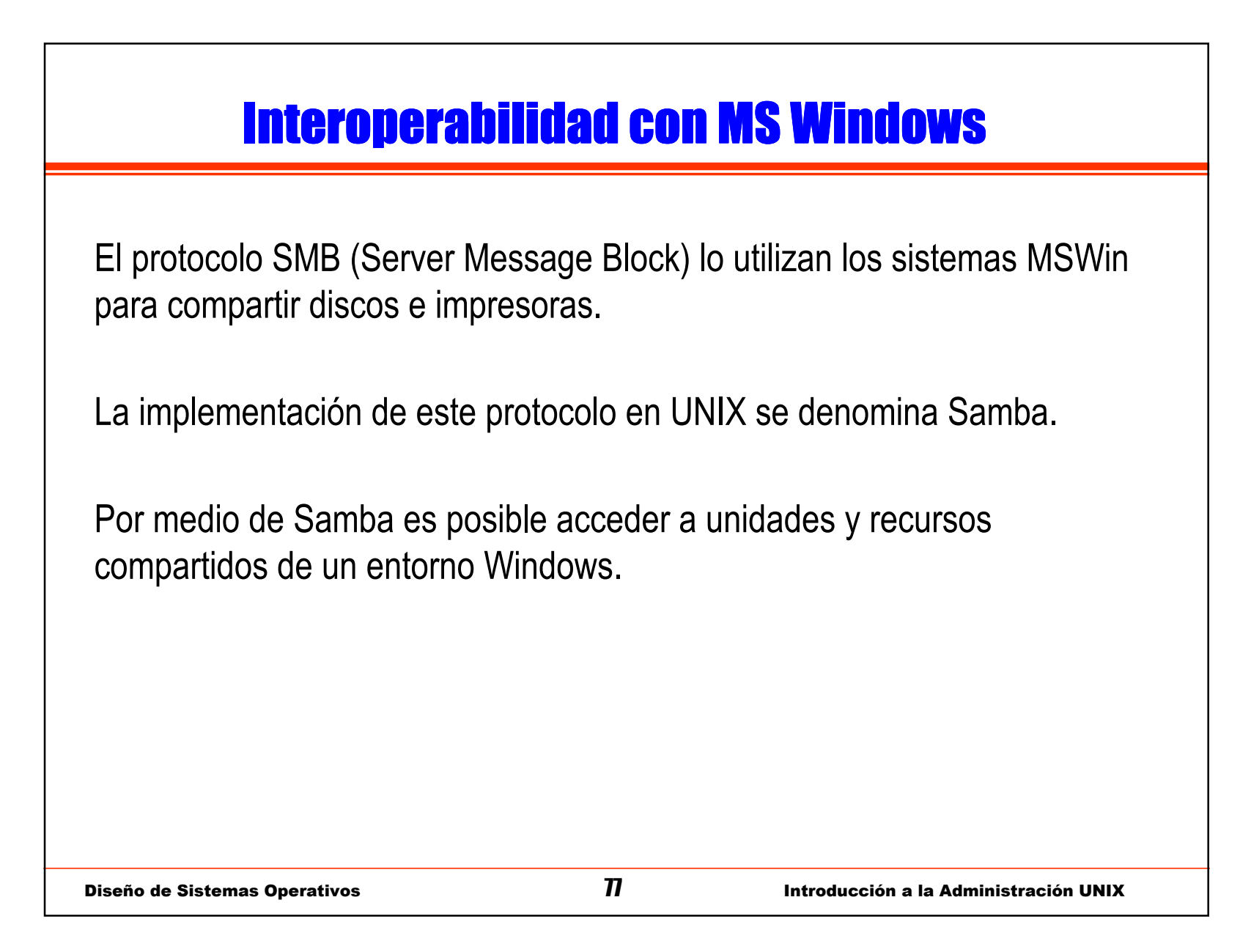

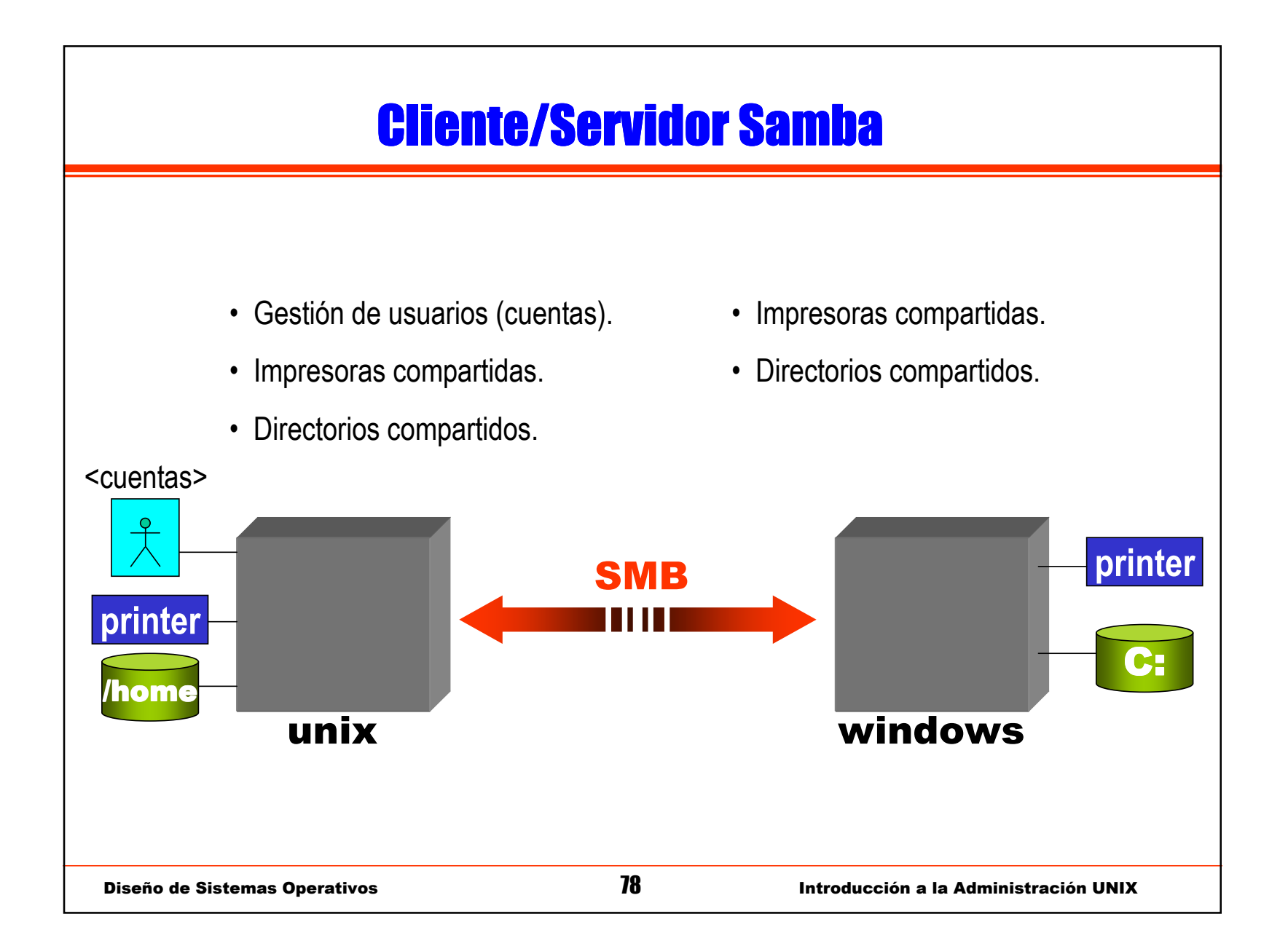

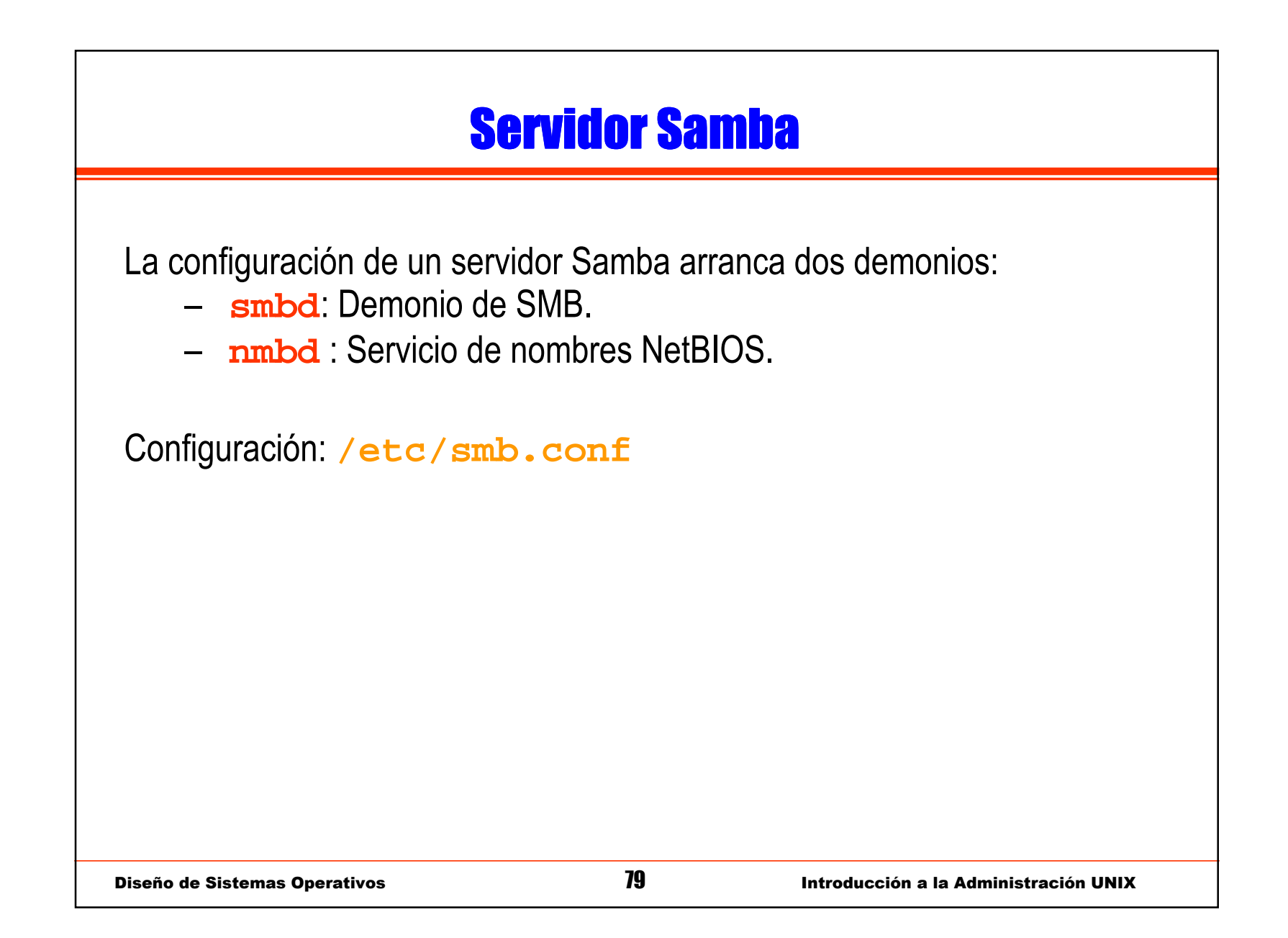

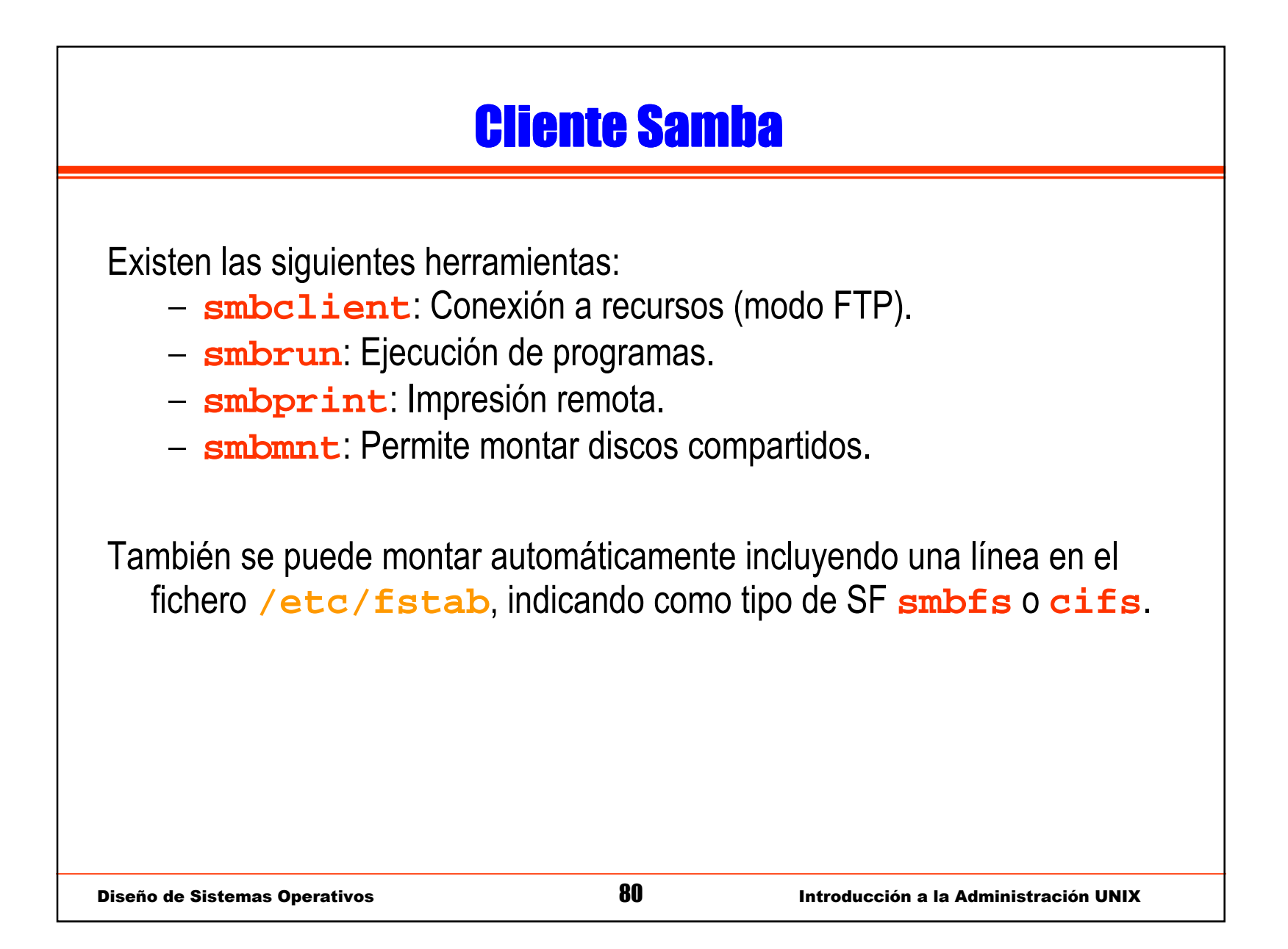

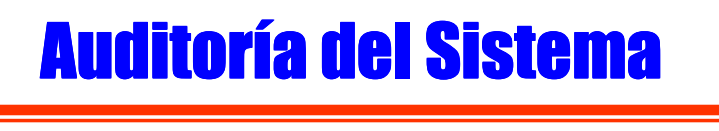

Los directorios **/var/log** <sup>o</sup>**/var/adm** contienen información sobre ciertas operaciones registradas en el sistema:

- Accesos de usuarios.
- Mensajes del kernel.
- Arranque y parada del sistema.
- Errores de ciertos demonios.

Diseño de Sistemas Operativos **81** Introducción a la Administración UNIX

#### Conexiones al Sistema

Ficheros de acceso:

- Registra las conexiones.
- En algunos casos, tiene formato binario.
- Se consulta por medio del comando **last**.
	- Los datos retornados por este mandato están almacenados originalmente en formato binario (no en texto).
- Las conexiones activas (de todo tipo de protocolos) se pueden obtener por medio de un mandato **netstat -ta**
	- Muestra los puertos abiertos y conexiones activas.

#### Gestión de Logs

La gestión de los ficheros log comprende:

- Selección de eventos a registrar:
	- Accesos, errores, etc.
	- Determinar de qué servicios y qué tipo de acciones.
- Los ciclos de rotación:
	- Cada cuánto tiempo los logs se reinician.
- La compresión de los logs:
	- Los logs antiguos (después de la rotación), se renombran y se comprimen.
- Verificaciones de integridad:
	- Programar algún script que recorra los logs a diario e informe de cosas "extrañas".

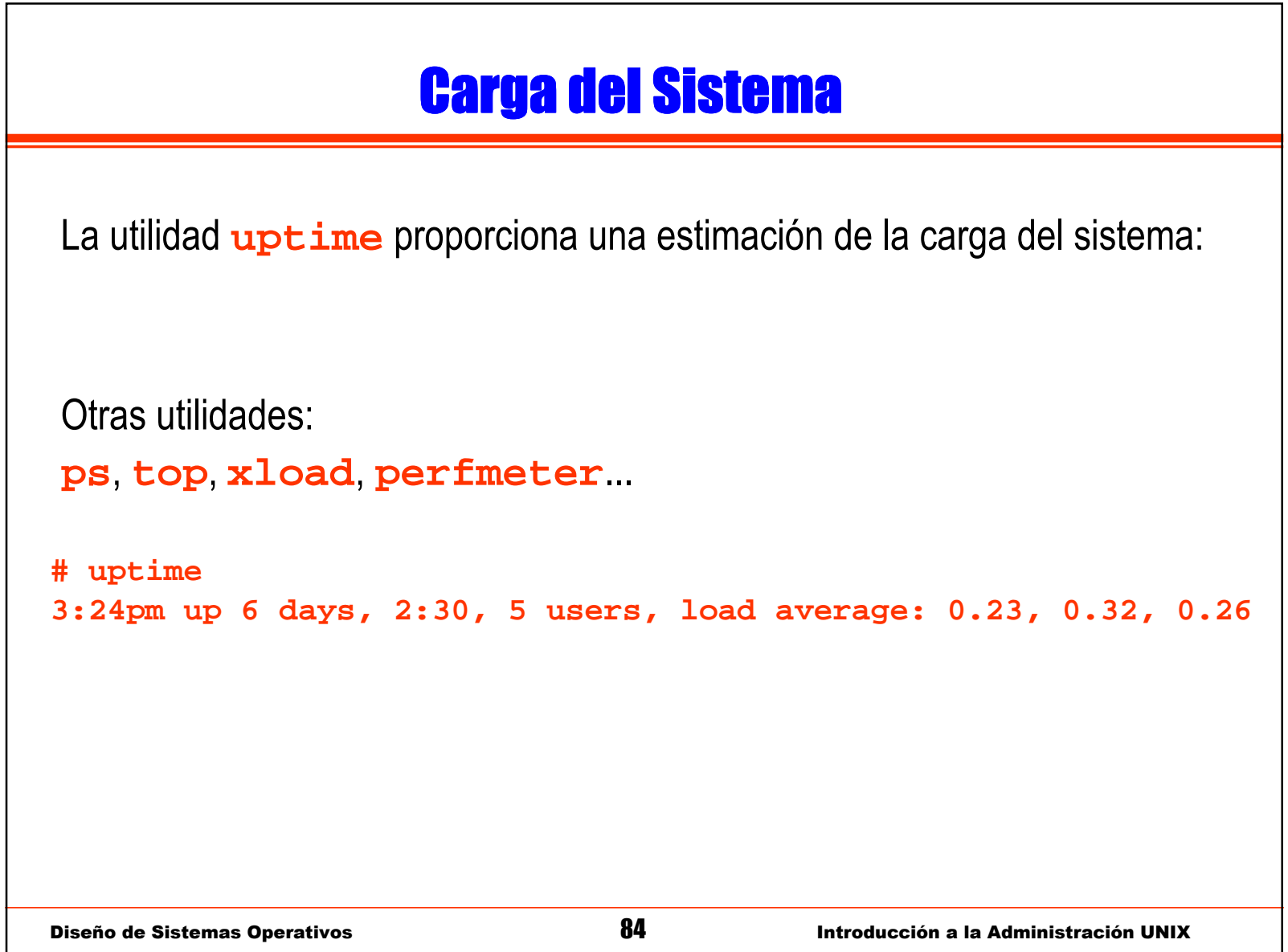

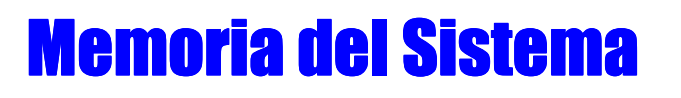

Utilidades como **vmstat** <sup>o</sup>**sar** miden el uso de la memoria del sistema:

- Acceso a swap.
- Estado de los procesos.
- Memoria usada del sistema.
- Porcentaje de CPU usada.

Introducción a la Administración UNIX

### Límites de Recursos

- A un usuario se le restringen los límites de recursos a utilizar por medio de la llamada **ulimit**.
	- Por lo general, los límites generales se definen en el fichero **/etc/profile** que todos los usuarios ejecutan.
	- Se pueden establecer límites por:
		- Número de procesos.
		- Cantidad de memoria.
		- Número de recursos (ficheros abiertos, semáforos, etc..)
		- . . .

### **Seguridad**

Puntos de interés:

- Seguridad Interior:
	- ¿Qué cosas pueden y deben hacer mis usuarios?
	- Programas con permisos.
- Seguridad Exterior:
	- ¿Hacia el exterior cuáles son los servicios que se ofrecen?
	- Servicios de red.
- Detección de Intrusiones:
	- Una vez que han superado la seguridad.
	- ¿Qué es lo que han hecho?

La mejor defensa es tener una máquina con <mark>instalación <u>no</u> estándar</mark>.

#### Seguridad Interior

Programas con permisos de ejecución privilegiada: Bit **<sup>s</sup>**.

- Este bit otorga temporalmente la identidad del propietario del fichero a quien lo ejecute. (Para delegar privilegios)
- Si el programa no se usa: eliminarlo.
- Si se usa: instalar la versión más actualizada.
- Restringir los privilegios de ciertos usuarios (restricted shells).

Muchos de los exploits (ataques sobre vulnerabilidades del sistema) se realizan sobre programas con estos permisos.

Si consiguen hacerlos fallar se puede forzar a ejecutar otros programas (shells, por lo general) como ese usuario.

Diseño de Sistemas Operativos **888 e 1999 e 1999 e 1999 e 1999 e 1999 e 1999 e 1998** 

#### Seguridad Exterior

Servicios de red del sistema:

- Si no se usa: eliminarlo.
- Si se usa: tenerlo actualizado.
- Saber quién debe usar cada servicio (desde dónde se usa).

A este nivel también se dan ataques similares a los anteriores.

Servicios mal configurados o antiguos pueden ser vulnerables haciendo que el intruso acceda al sistema.

Una vez dentro ya es más fácil.

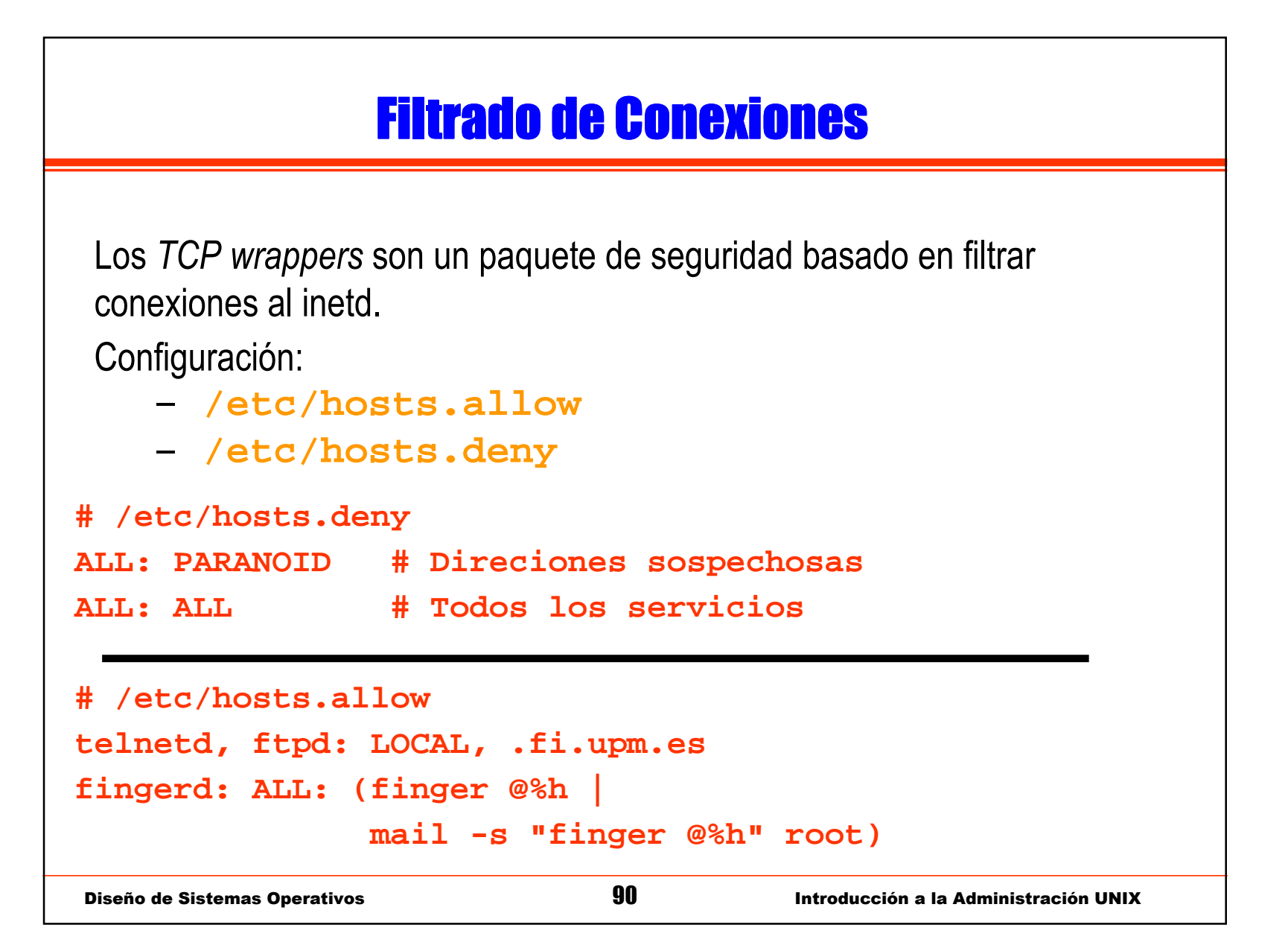

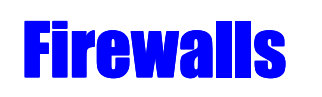

La mejor opción de seguridad externa son los firewalls:

- Proporcionan las mismas funcionalidades de los TCPwrapperspero no a nivel del inetd.
- El control de accesos se realiza dentro de la pila de protocolosTCP/IP.

En Linux, por ejemplo:

- La configuración de los firewalls se realiza por medio de una extensión de las opciones de IP.
- Por medio de unas herramientas de usuario: **iptables**
- Estas herramientas configuran unos filtros que se anlicar Estas herramientas configuran unos filtros que se aplican dentro de la pila de protocolos.

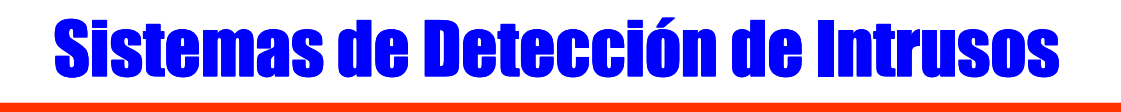

- Sistemas que buscan patrones de comportamiento malicioso:
	- En los ficheros log del sistema.
	- En el tráfico de red (inyección de paquetes, DoS, análisis de puertos).
- Existen tres niveles de IDS (Intrusion Detection Systems):
	- IDS de Host: Protege una máquina (análisis de logs).
	- IDS de Red: Una tarjeta en modo promiscuo analiza el tráfico de un segmento de red.
	- IDS de pila de protocolos: Analizan no sólo el tipo de paquetes sino también el contenido y opciones de los protocolos.
- $\bullet$ Ejemplos: **Tripwire**, **Abacus Sentry**, **Snort**

#### Salvaguarda de los Log

Una intrusión en la máquina intenta borrar sus "huellas":

- Análisis de los ficheros de log:
	- Automatizado a ser posible.
- Protecciones especiales (append):
	- Si los sistemas de ficheros lo permiten.
- Salvaguarda periódica de los log.
- Renombrar ficheros de log.

#### Integridad del Sistema

La verificación periódica del sistema:

- Automatizada (**crontab**).
- Comparar los directorios del sistema.
	- Extraer el listado de los directorios y periódicamente cotejar los datos.
- Checksums o CRCs de los ficheros:
	- Ídem con los ficheros, pero en lugar del contenido se hace un checksum (**md5sum**, por ejemplo) y se compara.
- Fecha/Hora de arranque de los servicios:
	- Si alguien ha reconfigurado un servicio y lo ha re-arrancado, el PID y la hora de arranque serán muy distintas a las del sistema.
- Puertos de servicio del sistema:
	- Por medio de **netstat** se saca la lista de puertos activos y conexiones del sistema.

#### Passwords por la Red

La transmisión de passwords por la red puede ser interceptada por medio de sniffers:

Uso de autorización basada en hosts (**~/.rhosts**,

**/etc/host.equiv**)

- Transmisiones cifradas (secure shell: **ssh**).
- Topologías de red aisladas.

Un sniffer es una aplicación que configura el interfaz de red (la tarjeta) en modo "promiscuo" de forma que captura todo el tráfico del mismo segmento de red.

# <u>IP Spooffing</u>

Otro posible ataque es por medio de suplantar la identidad de otro host:

- Estos tipos de ataques se denominan man-in-the-middle.
- No sólo implican la escucha de mensajes (sniffing).
- Además la captura de algunas y la reemisión de otros.
- Se pueden detectar debido a rutas de mensaje extrañas.
- Servicios de autenticación:
	- Garantiza la identidad de los interlocutores.
	- Certificados, Kerberos, ...

### Servicios de Red Peligrosos

Servicios de red más problemáticos:

- Servicio de correo (sendmail):
	- Complejo, difícil de configurar.
- Servicio FTP (ftp anónimo):
	- Si está mal configurado puede permitir que se use como repositorio de información para otros ataques.
- Servicio Web (CGIs):
	- Ejecución de código por medio de un formulario web.
	- Especialmente peligroso si cualquier usuario de la máquina puede ofrecer esta opción.
- RPCs (ataques al **portmapper**):
	- Si está mal configurado las RPCs buscan el servidor en modo broadcast. Susceptible de spoofing.
- Protocolos de red: ICMP, SNMP, ARP...
	- Problemas "históricos" con estos protocolos.

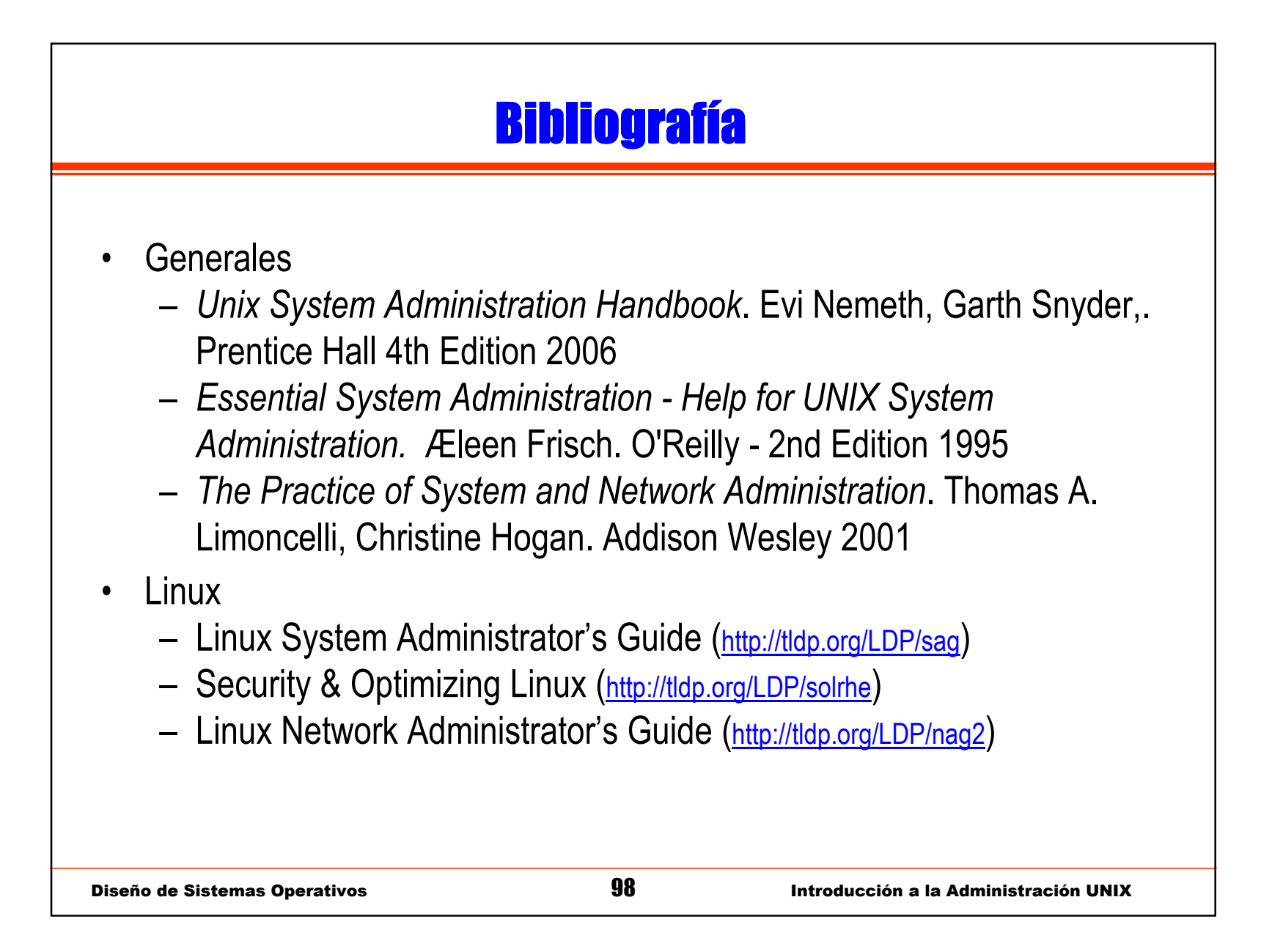